#### Муниципальное бюджетное общеобразовательное учреждение

«Приветненская общеобразовательная школа» Кировского района Республики Крым

Принято Педагогическим советом школы Протокол № 11 от 26.08.2016

тверждаю Директор школы Tell TRA TDOODHMOBH4 Приказ № 199 0/0 01.09.2016

#### Рабочая программа

по (предмету) Информатика и ИКТ Класс 9А, 9Б

Всего часов на учебный год 68 Количество часов в неделю 2

€

砷

Учитель: Фамилия Минчёнок Имя Екатерина Отчество Николаевна Категория специалист

**РАССМОТРЕНО** методическим объединением Руководитель МО Myg-1 Kygeroba 1.5  $\prime$ Προτοκόπ Νο 1 οτ 24.08.2016

СОГЛАСОВАНО Заместитель директора по УВР

Nich Maucuneda 125.

с. Приветное 2016 г.

### **Пояснительная записка**

Рабочая программа по информатике для 9 класса разработана на основе:

 Федерального закона Российской Федерации «Об образовании в Российской Федерации» (№ 273-ФЗ от 29.12.2012);

 в соответствии с действующим в настоящее время Базисным учебным планом (ФК БУП) для образовательных учреждений РФ, реализующих программы общего образования, образовательными стандартами по информатике и информационным технологиям для основного и среднего (полного) образования (от 2004 г.);

 Федерального компонента государственного образовательного стандарта (Приказ Минобразования РФ от 05.03.2004 года № 1089);

 Примерной программы основного общего образования по информатике и информационным технологиям (приказ Минобразования РФ № 1312 от 09.03.2004), опубликованной в сборнике «Информатика. Программы для общеобразовательных учреждений. 2-11 классы: методическое пособие / составитель М.Н. Бородин.-2-е изд. . – М. :БИНОМ. Лаборатория знаний, 2012 г.»;

 Авторской программы курса «Информатика и ИКТ» для 8 класса и 9 класса Авторы: Семакин И.Г., Залогова Л.А., Русаков С.В., Шестакова Л.В., опубликованной в сборнике «Информатика. Программы для общеобразовательных учреждений. 2-11 классы: методическое пособие / составитель М.Н. Бородин.-2-е изд. . – М. :БИНОМ. Лаборатория знаний, 2012 г.».

Основной задачей курса является подготовка учащихся на уровне требований, предъявляемых федеральным компонентом государственного образовательного стандарта основного общего образования по информатике и информационным технологиям (2004 г.). Программа рассчитана на изучение в 9 классе общеобразовательной средней школы общим объемом 68 учебных часов (из расчета 2 часа в неделю).

Изучение курса «Информатика и ИКТ» в 2015-2016 учебном году ориентировано на использование учащимися учебников для 8 класса и для 9 класса (авторы: Семакин И.Г., Залогова Л.А., Русаков С.В., Шестакова Л.В.), соответствующих федеральному государственному образовательному стандарту полного общего образования.

В связи с проведением школьного этапа всероссийской олимпиады по информатике и ИКТ в сентябре-октябре, а муниципального ноябре-декабре в соответствии с приказом Министерства образования и науки Российской Федерации от 18 ноября 2013 г. № 1252 «Порядок проведения всероссийской олимпиады школьников», в рабочей программе темы «Управление и алгоритмы », «Программное управление работой компьютера» перенесены в первый семестр.

Вопросы, содержащиеся в разделе Примерной программы «Алгоритмы и исполнители», в настоящей программе включены в два раздела: «Управление и алгоритмы» и «Программное управление работой компьютера». Кроме того, в первом из этих двух разделов рассматривается кибернетическая модель управления, которая в Примерной программе включена в раздел «Формализация и моделирование». Примеры реализаций информационных моделей и задания на практическую работу с ними присутствуют в разделах «Хранение и обработка информации в базах данных», «Табличные вычисления на компьютере», «Программное управление работой компьютера» рабочей программы.

Для каждого раздела указано общее число учебных часов, а также разделение этого времени на теоретические занятия и практическую работу на компьютере.

#### *Цели:*

*Изучение информатики и информационно-коммуникационных технологий в 9 классе направлено на достижение следующих целей:*

• освоение знаний, составляющих основу научных представлений об информации, информационных процессах, системах, технологиях и моделях;

• овладение умениями работать с различными видами информации с помощью компьютера и других средств информационных и коммуникационных технологий (ИКТ), организовывать собственную информационную деятельность и планировать ее результаты;

• развитие познавательных интересов, интеллектуальных и творческих способностей средствами ИКТ;

• воспитание ответственного отношения к информации с учетом правовых и этических аспектов ее распространения; избирательного отношения к полученной информации;

• выработка навыков применения средств ИКТ в повседневной жизни, при выполнении индивидуальных и коллективных проектов, в учебной деятельности, дальнейшем освоении профессий, востребованных на рынке труда.

#### *Основные задачи программы:*

• систематизировать подходы к изучению предмета;

• сформировать у учащихся единую систему понятий, связанных с созданием, получением, обработкой, интерпретацией и хранением информации;

• научить пользоваться распространенными прикладными пакетами;

• показать основные приемы эффективного использования информационных технологий;

• сформировать логические связи с другими предметами, входящими в курс общего образования.

## **Планируемые результаты освоения конкретного учебного предмета, курса**

Основной задачей курса является подготовка учащихся на уровне требований, предъявляемых федеральным компонентом государственного образовательного стандарта основного общего образования по информатике и информационным технологиям (2004 г.). Требования направлены на реализацию деятельностного и личностно ориентированного подходов; освоение учащимися интеллектуальной и практической деятельности; овладение знаниями и умениями, необходимыми в повседневной жизни.

Рубрика «Знать/понимать» включает требования к учебному материалу, который усваивается и воспроизводится учащимися. Выпускники должны понимать смысл изучаемых понятий, принципов и закономерностей.

Рубрика «Уметь» включает требования, основанных на более сложных видах деятельности, в том числе творческой: создавать информационные объекты, оперировать ими, оценивать числовые параметры информационных объектов и процессов, приводить примеры практического использования полученных знаний, осуществлять самостоятельный поиск учебной информации. Применять средства информационных технологий для решения задач.

Основным результатом обучения является достижение базовой информационно-коммуникационной компетентности учащегося.

#### **Требования к уровню подготовки обучающихся**

#### *В результате изучения информатики и информационно-коммуникационных технологий*

#### *учащиеся должны*

#### *знать/понимать:*

- связь между информацией и знаниями человека;
- что такое информационные процессы;
- какие существуют носители информации;
- функции языка как способа представления информации; что такое естественные и формальные языки;
- как определяется единица измерения информации бит (алфавитный подход);
- что такое байт, килобайт, мегабайт, гигабайт.
- правила техники безопасности и при работе на компьютере;
- состав основных устройств компьютера, их назначение и информационное взаимодействие;
- основные характеристики компьютера в целом и его узлов (различных накопителей, устройств ввода и вывода информации);
- что такое компьютерная сеть; в чем различие между локальными и глобальными сетями;
- назначение основных технических и программных средств функционирования сетей: каналов связи, модемов, серверов, клиентов, протоколов;
- назначение основных видов услуг глобальных сетей: электронной почты, телеконференций, файловых архивов и др;
- что такое Интернет; какие возможности предоставляет пользователю Всемирная паутина WWW;
- что такое модель; в чем разница между натурной и информационной моделями;
- какие существуют формы представления информационных моделей (графические, табличные, вербальные, математические);
- что такое электронная таблица и табличный процессор;
- основные информационные единицы электронной таблицы: ячейки, строки, столбцы, блоки и способы их идентификации;
- какие типы данных заносятся в электронную таблицу; как табличный процессор работает с формулами;
- основные функции (математические, статистические), используемые при записи формул в электронную таблицу;
- графические возможности табличного процессора;
- что такое база данных, система управления базами данных (СУБД), информационная система;
- что такое реляционная база данных, ее элементы (записи, поля, ключи); типы и форматы полей;
- структуру команд поиска и сортировки информации в базах данных;
- что такое логическая величина, логическое выражение;
- что такое логические операции, как они выполняются;
- что такое кибернетика; предмет и задачи этой науки;
- в чем состоят основные свойства алгоритма;
- способы записи алгоритмов: блок-схемы, учебный алгоритмический язык;
- основные алгоритмические конструкции: следование, ветвление, цикл; структуры алгоритмов;
- назначение вспомогательных алгоритмов; технологии построения сложных алгоритмов: метод последовательной детализации и сборочный (библиотечный) метод;
- основные виды и типы величин;
- назначение языков программирования и систем программирования; что такое трансляция;
- правила оформления программы и представления данных и операторов на Паскале;
- последовательность выполнения программы в системе программирования;
- основные этапы развития средств работы с информацией в истории человеческого общества;
- историю способов записи чисел (систем счисления);
- основные этапы развития компьютерной техники (ЭВМ) и программного обеспечения;
- в чем состоит проблема информационной безопасности.

#### *уметь:*

- приводить примеры информации и информационных процессов из области человеческой деятельности, живой природы и техники;
- пользоваться клавиатурой компьютера для символьного ввода данных.
- включать и выключать компьютер;
- ориентироваться в типовом интерфейсе: пользоваться меню, обращаться за справкой, работать с окнами;
- инициализировать выполнение программ из программных файлов;
- просматривать на экране каталог диска;
- выполнять основные операции с файлами и каталогами (папками): копирование, перемещение, удаление, переименование, поиск;
- использовать антивирусные программы.
- набирать и редактировать текст в одном из текстовых редакторов;
- выполнять основные операции над текстом, допускаемые этим редактором;
- сохранять текст на диске, загружать его с диска, выводить на печать.
- осуществлять обмен информацией с файл-сервером локальной сети или с рабочими станциями одноранговой сети
- осуществлять просмотр Web-страниц с помощью браузера;
- работать с одной из программ-архиваторов;
- приводить примеры натурных и информационных моделей;
- ориентироваться в таблично организованной информации;
- описывать объект (процесс) в табличной форме для простых случаев;
- открывать готовую электронную таблицу в одном из табличных процессоров;
- редактировать содержимое ячеек; осуществлять расчеты по готовой электронной таблице;
- выполнять основные операции манипулирования с фрагментами электронной таблицы: копирование, удаление, вставку, сортировку;
- получать диаграммы с помощью графических средств табличного процессора;
- создавать электронную таблицу для несложных расчетов;
- открывать готовую БД в одной из СУБД реляционного типа;
- организовывать поиск информации в БД;
- редактировать содержимое полей БД,
- сортировать записи в БД по ключу, добавлять и удалять записи в БД;
- создавать и заполнять однотабличную БД в среде СУБД;
- пользоваться языком блок-схем, понимать описания алгоритмов на учебном алгоритмическом языке;
- составлять линейные, ветвящиеся и циклические алгоритмы управления одним из учебных исполнителей;
- выделять подзадачи; определять и использовать вспомогательные алгоритмы;
- работать с готовой программой на одном из языков программирования высокого уровня;
- составлять несложные линейные, ветвящиеся и циклические программы;
- составлять несложные программы обработки одномерных массивов;
- отлаживать и исполнять программы в системе программирования;
- регулировать свою информационную деятельность в соответствии с этическими и правовыми нормами общества.

*использовать приобретенные знания и умения в практической деятельности и повседневной жизни для:*

- создания информационных объектов, в том числе для оформления результатов учебной работы;
- организации индивидуального информационного пространства, создания личных коллекций информационных объектов.

#### **Содержание учебного предмета**

## **9 класс (68 часов)**

#### **1. Управление и алгоритмы – 10 час.(4+6)**

Кибернетика. Кибернетическая модель управления.

Понятие алгоритма и его свойства. Исполнитель алгоритмов: назначение, среда исполнителя, система команд исполнителя, режимы работы.

Языки для записи алгоритмов (язык блок-схем, учебный алгоритмический язык). Линейные, ветвящиеся и циклические алгоритмы. Структурная методика алгоритмизации. Вспомогательные алгоритмы. Метод пошаговой детализации.

Практика на компьютере: работа с учебным исполнителем алгоритмов; составление линейных, ветвящихся и циклических алгоритмов управления исполнителем; составление алгоритмов со сложной структурой; использование вспомогательных алгоритмов (процедур, подпрограмм).

*Практическая работа №1* «Работа с учебным исполнителем алгоритмов».

*Практическая работа №2 «*Построение линейных алгоритмов».

*Практическая работа №3*

«Работа с учебным исполнителем алгоритмов: использование вспомогательных алгоритмов».

*Практическая работа №4 «*Работа с циклами».

*Практическая работа №5 «*Использование метода последовательной детализации для построения алгоритма. Использование ветвлений».

*Итоговая практическая работа №6 «*Итоговое задание по алгоритмизации».

*Учащиеся должны знать:*

- что такое кибернетика; предмет и задачи этой науки;
- $\Rightarrow$  сущность кибернетической схемы управления с обратной связью; назначение прямой и обратной связи в этой схеме;
- $\Rightarrow$  что такое алгоритм управления; какова роль алгоритма в системах управления;
- $\Rightarrow$  в чем состоят основные свойства алгоритма;
- способы записи алгоритмов: блок-схемы, учебный алгоритмический язык;
- $\Rightarrow$  основные алгоритмические конструкции: следование, ветвление, цикл; структуры алгоритмов;
- назначение вспомогательных алгоритмов; технологии построения сложных алгоритмов: метод последовательной детализации и сборочный (библиотечный) метод.

#### *Учащиеся должны уметь:*

- $\Rightarrow$  при анализе простых ситуаций управления определять механизм прямой и обратной связи;
- $\Rightarrow$  пользоваться языком блок-схем, понимать описания алгоритмов на учебном алгоритмическом языке;
- $\Rightarrow$  выполнить трассировку алгоритма для известного исполнителя;

 составлять линейные, ветвящиеся и циклические алгоритмы управления одним из учебных исполнителей;

выделять подзадачи; определять и использовать вспомогательные алгоритмы.

#### **2. Программное управление работой компьютера – 12 час.(5+7)**

Алгоритмы работы с величинами: константы, переменные, понятие типов данных, ввод и вывод данных.

Двоичная система счисления. Представление чисел в памяти компьютера.

Языки программирования высокого уровня (ЯПВУ), их классификация. Структура программы на языке Паскаль. Представление данных в программе. Правила записи основных операторов: присваивания, ввода, вывода, ветвления, циклов. Структурированный тип данных – массив. Способы описания и обработки массивов.

Этапы решения задачи с использованием программирования: постановка задачи, формализация, алгоритмизация, кодирование, отладка, тестирование.

Практика на компьютере: знакомство с системой программирования на языке Паскаль; ввод, трансляция и исполнение данной программы; разработка и исполнение линейных, ветвящихся и циклических программ; программирование обработки массивов.

*Практическая работа № 7* «Работа с готовыми программами на языке Паскаль: отладка, выполнение, тестирование»

Практическая работа № 8 «Разработка программы на языке Паскаль с использованием операторов ввода, вывода, присваивания и простых ветвлений».

*Практическая работа №9 «*Разработка программы на языке Паскаль с

использованием оператора ветвления и логических операций»

*Практическая работа № 10* «Разработка программ c использованием цикла с предусловием».

*Практическая работа № 11* «Разработка программ обработки одномерных массивов».

*Практическая работа № 12* «Разработка программы поиска числа в случайно сформированном массиве».

*Итоговая практическая работа № 13 «Решение задач на обработку массивов».*

*Учащиеся должны знать:*

- основные виды и типы величин;
- $\Rightarrow$  назначение языков программирования;
- что такое трансляция;
- $\Rightarrow$  назначение систем программирования;
- правила оформления программы на Паскале;
- правила представления данных и операторов на Паскале;
- $\Rightarrow$  последовательность выполнения программы в системе программирования.

#### *Учащиеся должны уметь:*

- $\Rightarrow$  работать с готовой программой на одном из языков программирования высокого уровня;
- составлять несложные линейные, ветвящиеся и циклические программы;
- $\Rightarrow$  составлять несложные программы обработки одномерных массивов;
- отлаживать и исполнять программы в системе программирования.

#### **3. Информационное моделирование – 7 час.(6+1)**

Понятие модели; модели натурные и информационные. Назначение и свойства моделей. Виды информационных моделей: вербальные, графические, математические, имитационные. Табличная организация информации. Области применения компьютерного информационного моделирования.

Практика на компьютере: работа с демонстрационными примерами компьютерных информационных моделей

*Практическая работа №14 «* Проведение компьютерных экспериментов с математической и имитационной моделью»

#### *Учащиеся должны знать:*

- $\Rightarrow$  что такое модель; в чем разница между натурной и информационной моделями;
- какие существуют формы представления информационных моделей (графические, табличные, вербальные, математические).

#### *Учащиеся должны уметь:*

- приводить примеры натурных и информационных моделей;
- $\Rightarrow$  ориентироваться в таблично организованной информации;
- описывать объект (процесс) в табличной форме для простых случаев.

#### **Контрольная работа № 1 (1 час)**

#### **4. Передача информации в компьютерных сетях – 10 час.(4+6)**

Компьютерные сети: виды, структура, принципы функционирования, технические устройства. Скорость передачи данных.

Информационные услуги компьютерных сетей: электронная почта, телеконференции, файловые архивы и пр. Интернет. WWW – Всемирная паутина. Поисковые системы Интернета. Архивирование и разархивирование файлов.

Практика на компьютере: работа в локальной сети компьютерного класса в режиме обмена файлами. Работа в Интернете (или в учебной имитирующей системе) с почтовой программой, с браузером WWW, с поисковыми программами. Работа с архиваторами. Знакомство с энциклопедиями и справочниками учебного содержания в Интернете (используя отечественные учебные порталы). Копирование информационных объектов из Интернета (файлов, документов).

Создание простой Web-страницы с помощью текстового процессора.

*Практическая работа№15. «*Работа в локальной сети компьютерного класса в режиме обмена файлами».

*Практическая работа№16* «Работа с электронной почтой»

*Практическая работа № 17* «Работа с WWW: использование URL-адреса и гиперссылок, сохранение информации на локальном диске».

*Практическая работа № 18* «Поиск информации в Интернете с использованием поисковых систем»

*Практическая работа № 19* «Создание простейшей Web-страницы с использованием текстового редактора»

*Итоговая практическая работа № 20 по теме «Интернет»*

#### *Учащиеся должны знать:*

- $\Rightarrow$  что такое компьютерная сеть; в чем различие между локальными и глобальными сетями;
- $\Rightarrow$  назначение основных технических и программных средств функционирования сетей: каналов связи, модемов, серверов, клиентов, протоколов;
- назначение основных видов услуг глобальных сетей: электронной почты, телеконференций, файловых архивов и др;
- $\Rightarrow$  что такое Интернет; какие возможности предоставляет пользователю Всемирная паутина — WWW.

*Учащиеся должны уметь:*

- осуществлять обмен информацией с файл-сервером локальной сети или с рабочими станциями одноранговой сети
- осуществлять прием/передачу электронной почты с помощью почтовой клиентпрограммы;
- $\Rightarrow$  осуществлять просмотр Web-страниц с помощью браузера;
- $\Rightarrow$  работать с одной из программ-архиваторов.

#### **5. Хранение и обработка информации в базах данных – 12 час.(6+6)**

Понятие базы данных (БД), информационной системы. Основные понятия БД: запись, поле, типы полей, первичный ключ. Системы управления БД и принципы работы с ними. Просмотр и редактирование БД.

Проектирование и создание однотабличной БД.

Условия поиска информации, простые и сложные логические выражения. Логические операции. Поиск, удаление и сортировка записей.

Практика на компьютере: работа с готовой базой данных: открытие, просмотр, простейшие приемы поиска и сортировки; формирование запросов на поиск с простыми и составными условиями поиска; сортировка таблицы по одному и нескольким ключам; создание однотабличной базы данных; ввод, удаление и добавление записей.

Знакомство с одной из доступных геоинформационных систем (например, картой города в Интернете).

*Практическая работа № 21* «Назначение СУБД».

*Практическая работа № 22* «Проектирование однотабличной базы данных и создание БД на компьютере»

*Практическая работа № 23 «*Формирование простых запросов к готовой базе данных» *Практическая работа № 24* «Формирование сложных запросов к готовой базе данных». *Практическая работа № 25* «Использование сортировки, создание запросов на удаление и изменение».

*Итоговая практическая работа №26* «Создание БД»

*Учащиеся должны знать:*

- $\Rightarrow$  что такое база данных (БД), система управления базами данных (СУБД), информационная система;
- $\Rightarrow$  что такое реляционная база данных, ее элементы (записи, поля, ключи); типы и форматы полей;
- $\Rightarrow$  структуру команд поиска и сортировки информации в базах данных;
- $\Rightarrow$  что такое логическая величина, логическое выражение;
- $\Rightarrow$  что такое логические операции, как они выполняются.

*Учащиеся должны уметь:*

- открывать готовую БД в одной из СУБД реляционного типа;
- организовывать поиск информации в БД;
- $\Rightarrow$  редактировать содержимое полей БД;
- сортировать записи в БД по ключу;
- добавлять и удалять записи в БД;
- $\Rightarrow$  создавать и заполнять однотабличную БД в среде СУБД.

#### **6. Табличные вычисления на компьютере – 11 час (6+5)**

Табличные расчеты и электронные таблицы. Структура электронной таблицы, типы данных: тексты, числа, формулы. Адресация относительная и абсолютная. Встроенные функции. Методы работы с электронными таблицами.

Построение графиков и диаграмм с помощью электронных таблиц.

Математическое моделирование и решение задач с помощью электронных таблиц.

Практика на компьютере: работа с готовой электронной таблицей: просмотр, ввод исходных данных, изменение формул; создание электронной таблицы для решения расчетной задачи; решение задач с использованием условной и логических функций; манипулирование фрагментами электронной таблицы (удаление и вставка строк, сортировка строк). Использование встроенных графических средств.

Численный эксперимент с данной информационной моделью в среде электронной таблицы. *Практическая работа № 27* «Работа с готовой электронной таблицей».

*Практическая работа №28* «Использование абсолютной адресации».

*Практическая работа №29*

«Использование встроенных математических и статистических функций. Сортировка таблиц».

#### *Практическая работа №30*

«Построение графиков и диаграмм. Использование логических функций и условной функции».

*Итоговая практическая работа № 31 «* Эксперимент с данной информационной моделью в среде электронной таблицы».

#### *Учащиеся должны знать:*

- $\Rightarrow$  что такое электронная таблица и табличный процессор;
- $\Rightarrow$  основные информационные единицы электронной таблицы: ячейки, строки, столбцы, блоки и способы их идентификации;
- $\Rightarrow$  какие типы данных заносятся в электронную таблицу; как табличный процессор работает с формулами;
- $\Rightarrow$  основные функции (математические, статистические), используемые при записи формул в электронную таблицу;
- графические возможности табличного процессора.

#### *Учащиеся должны уметь:*

- $\Rightarrow$  открывать готовую электронную таблицу в одном из табличных процессоров;
- $\Rightarrow$  редактировать содержимое ячеек; осуществлять расчеты по готовой электронной таблице;
- $\Rightarrow$  выполнять основные операции манипулирования с фрагментами электронной таблицы: копирование, удаление, вставку, сортировку;
- получать диаграммы с помощью графических средств табличного процессора;
- создавать электронную таблицу для несложных расчетов.

#### **Контрольная работа № 2 (1 час)**

#### **7. Информационные технологии и общество 4 час.(4+0)**

Предыстория информатики. История чисел и систем счисления. История ЭВМ и ИКТ. Понятие информационных ресурсов. Информационные ресурсы современного общества. Понятие об информационном обществе. Проблемы информационной безопасности, этические и правовые нормы в информационной сфере.

*Учащиеся должны знать*:

- $\Rightarrow$  основные этапы развития средств работы с информацией в истории человеческого общества;
- $\Rightarrow$  историю способов записи чисел (систем счисления);
- основные этапы развития компьютерной техники (ЭВМ) и программного обеспечения;
- в чем состоит проблема информационной безопасности.

*Учащиеся должны уметь:*

 регулировать свою информационную деятельность в соответствии с этическими и правовыми нормами общества.

# **Тематическое планирование по дисциплине «Информатика и ИКТ»**

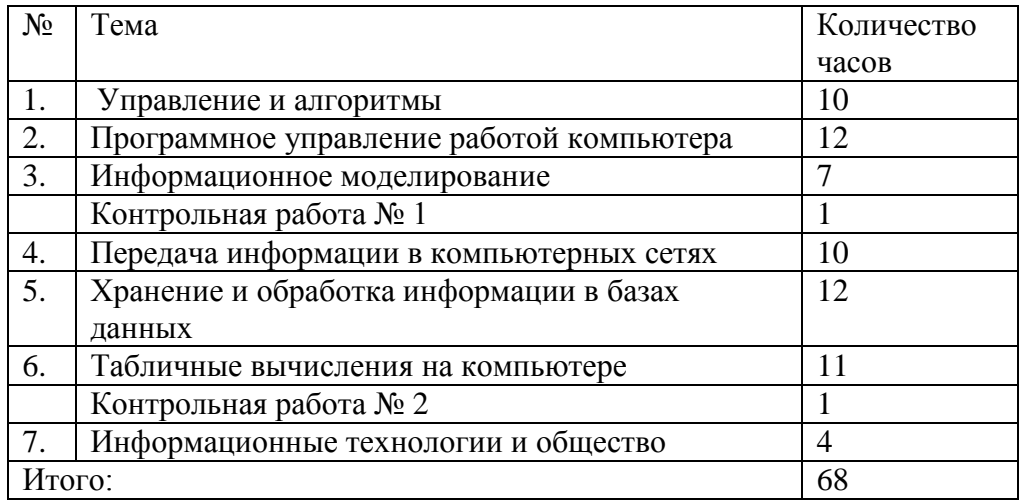

## **9 класс**

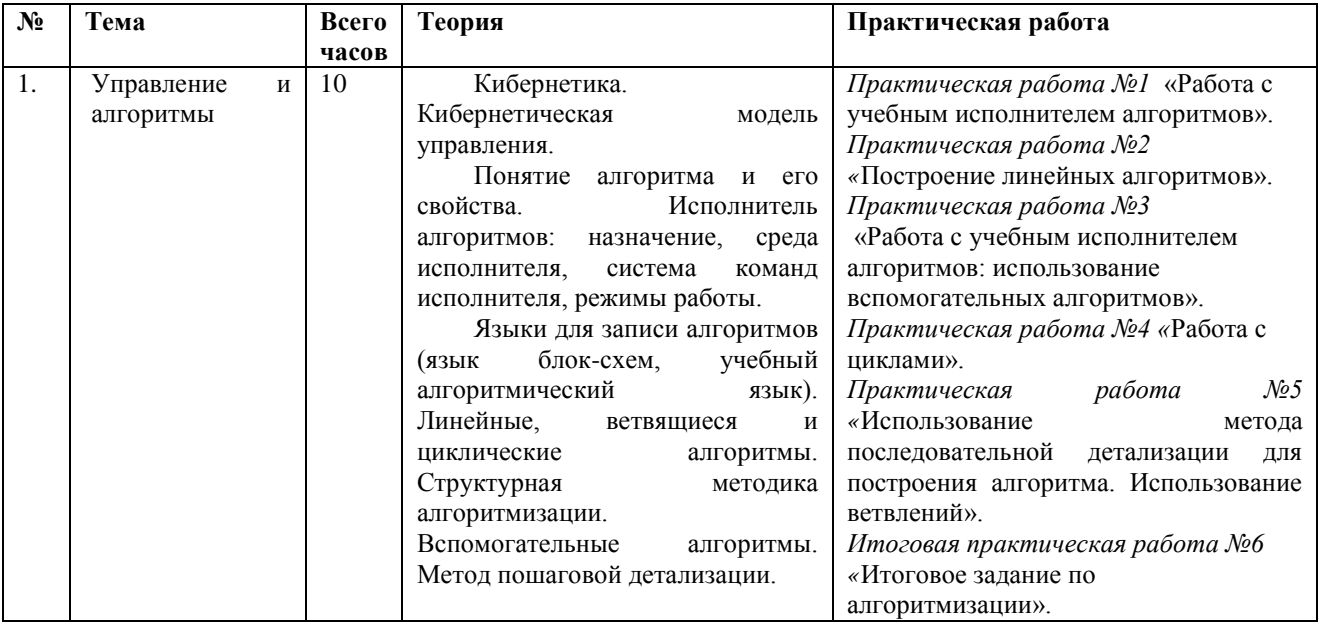

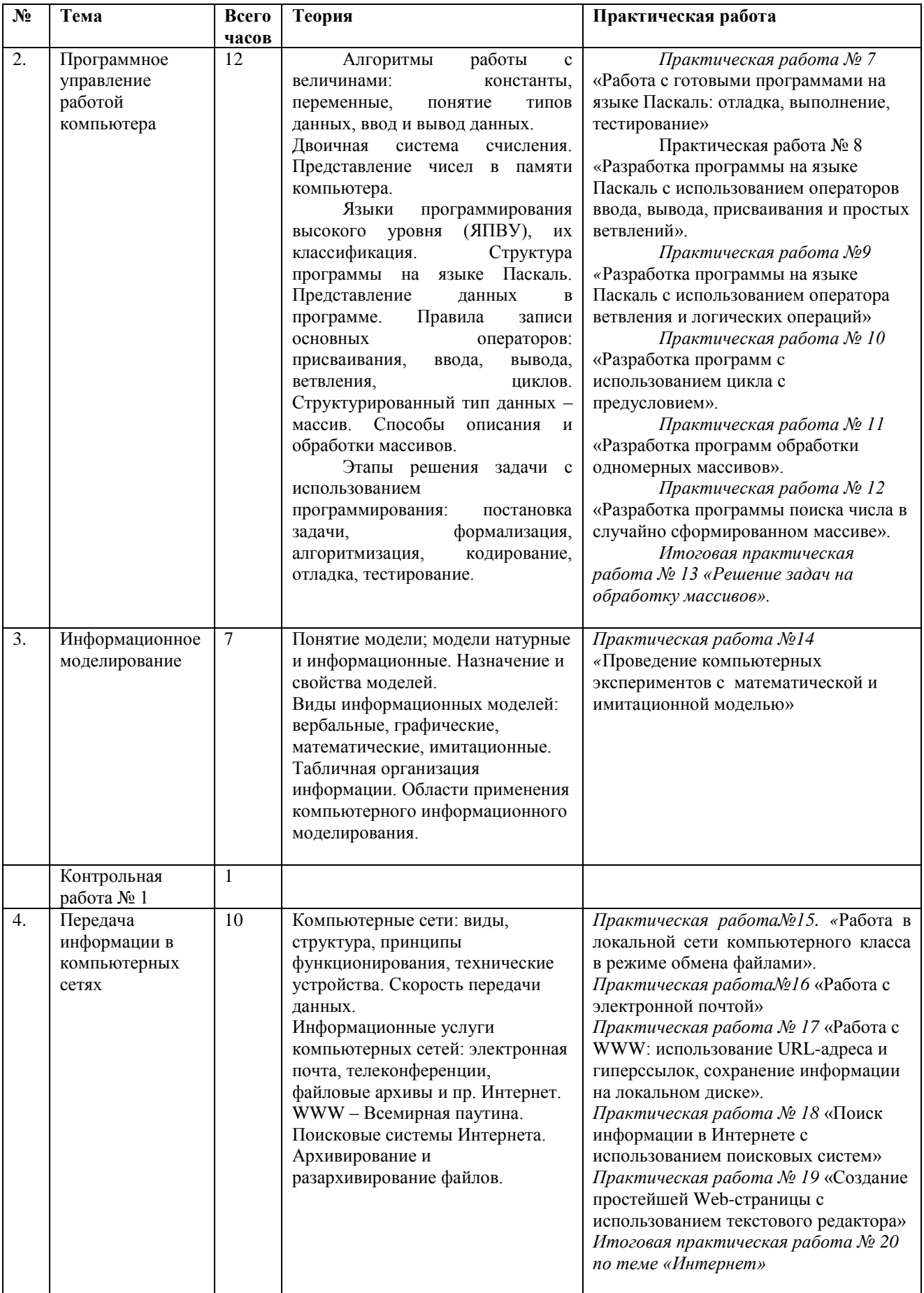

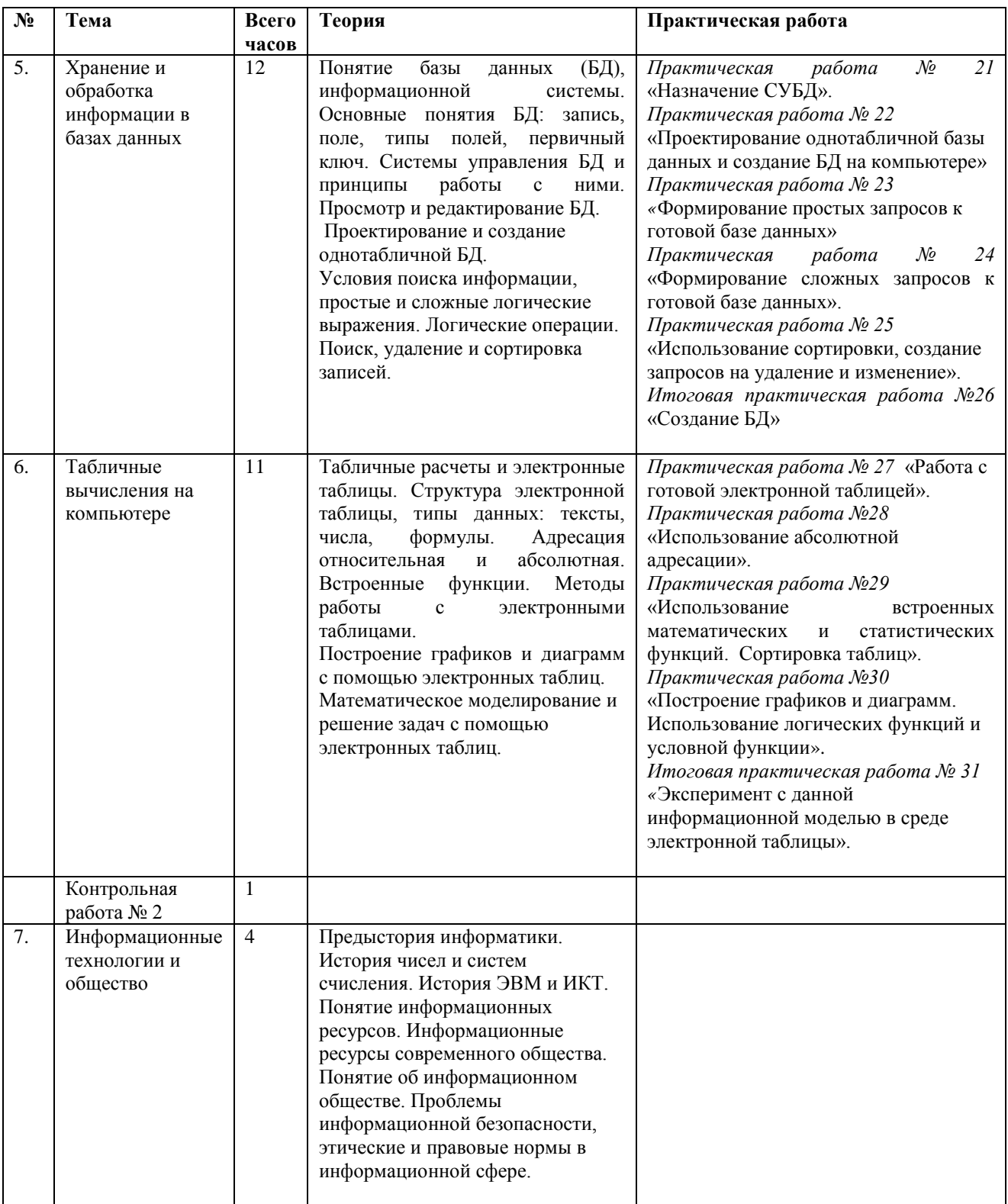

## **Календарно-тематическое планирование**

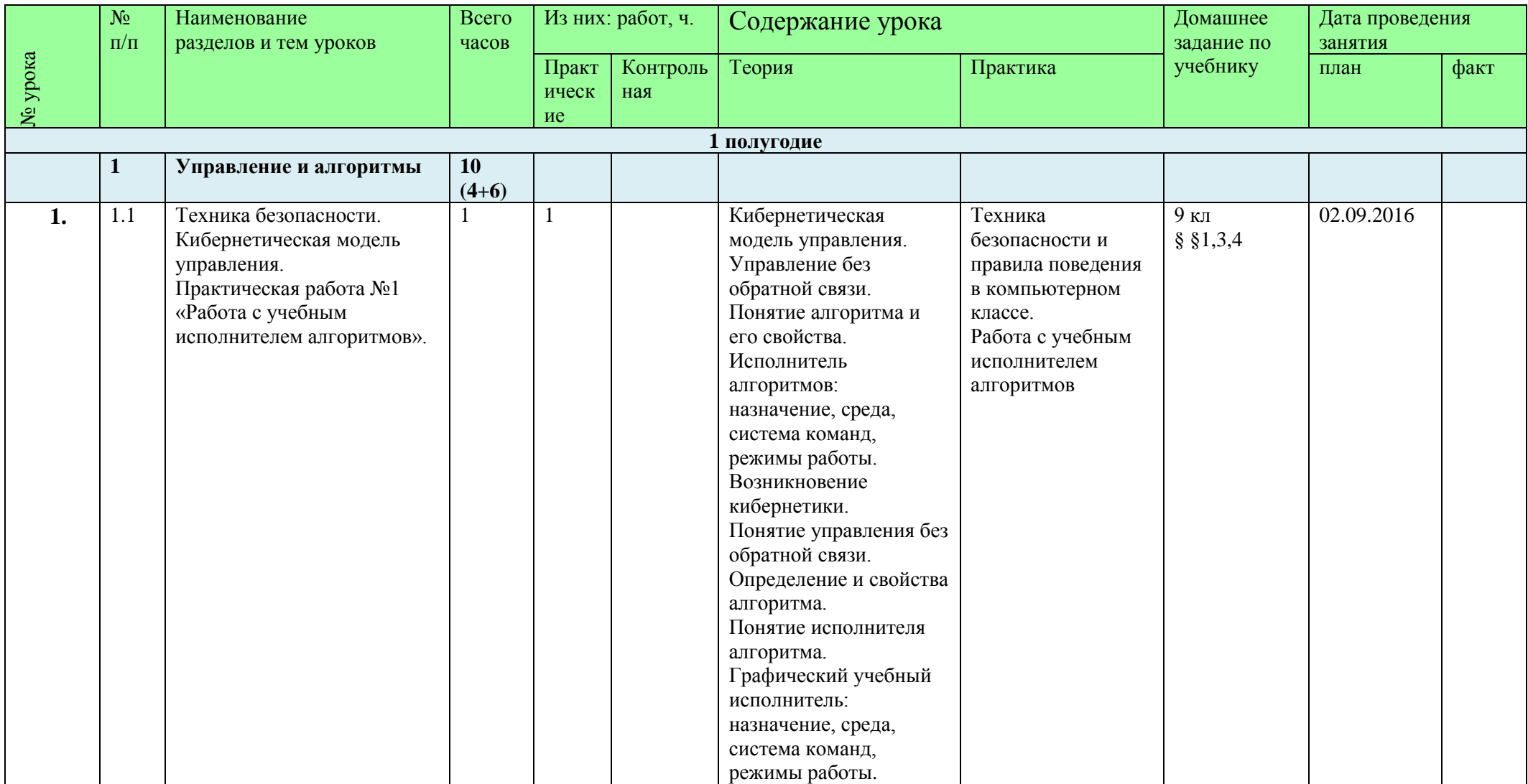

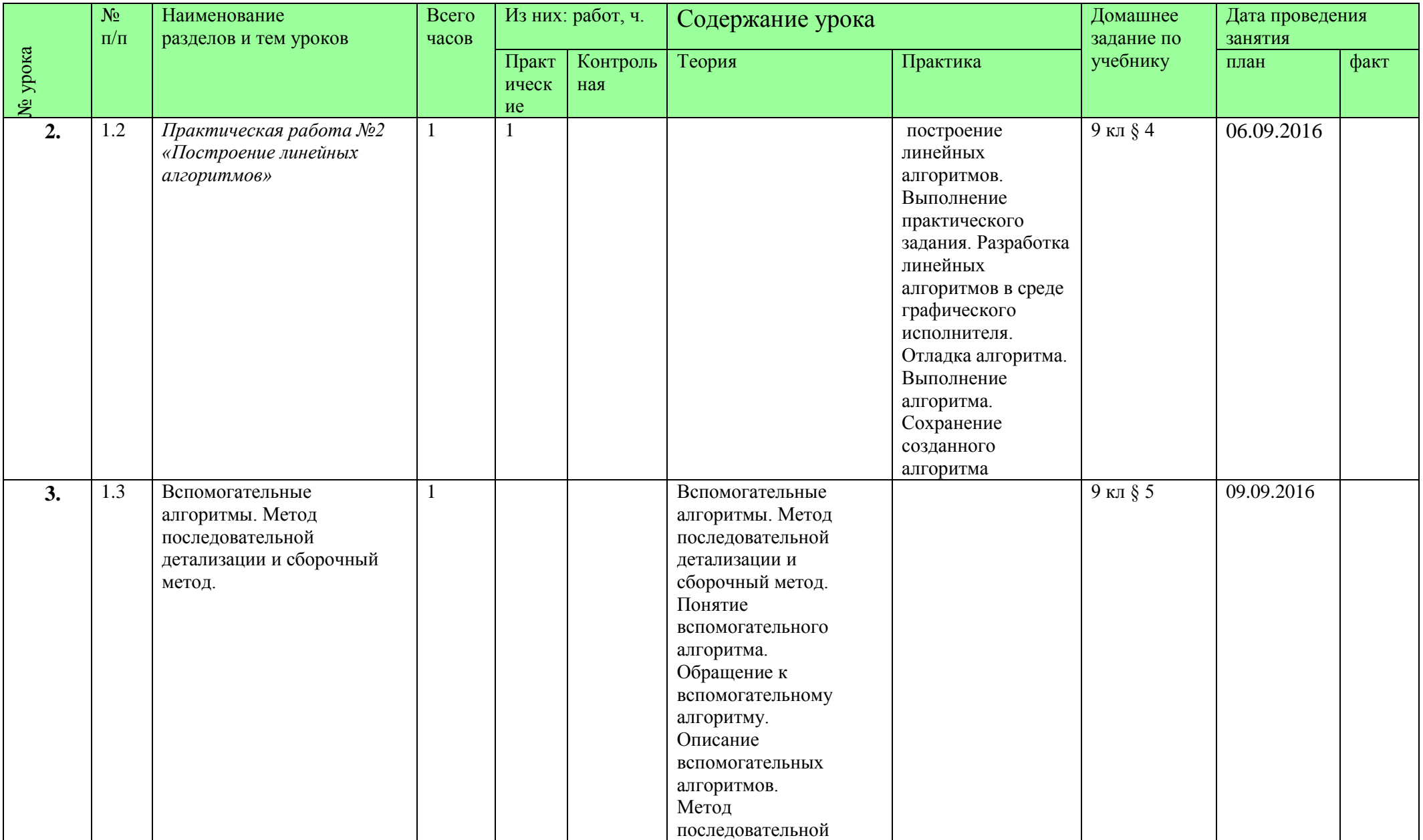

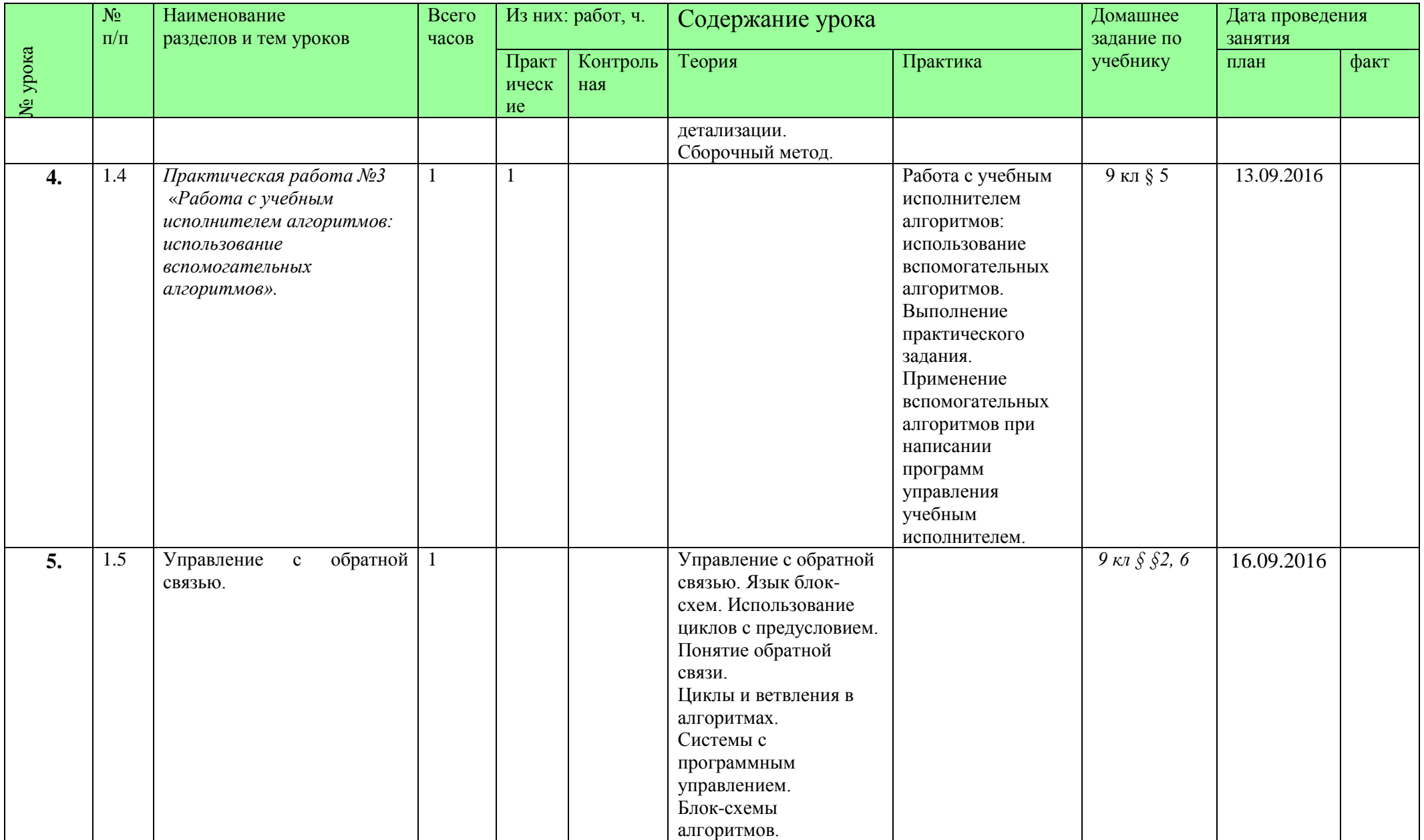

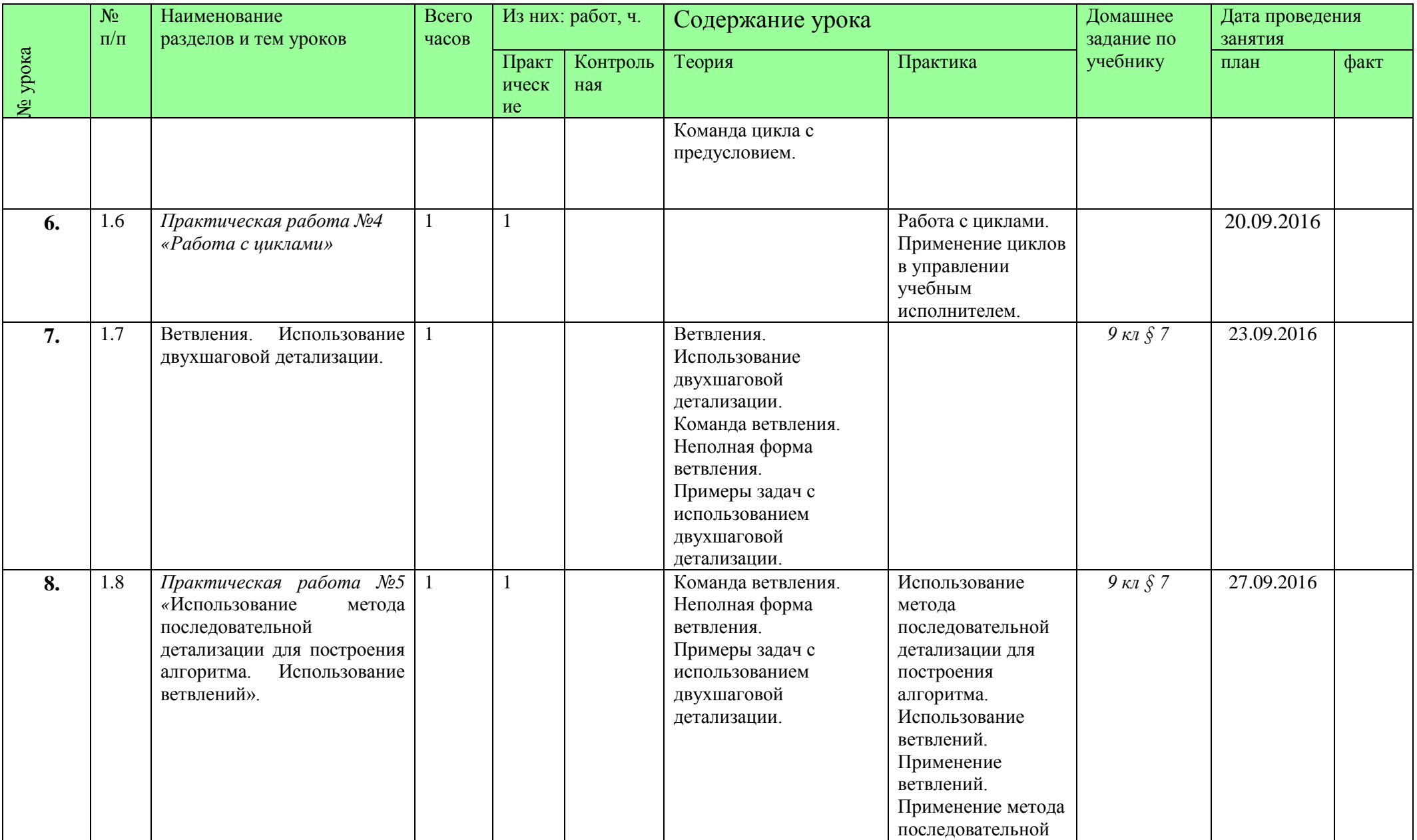

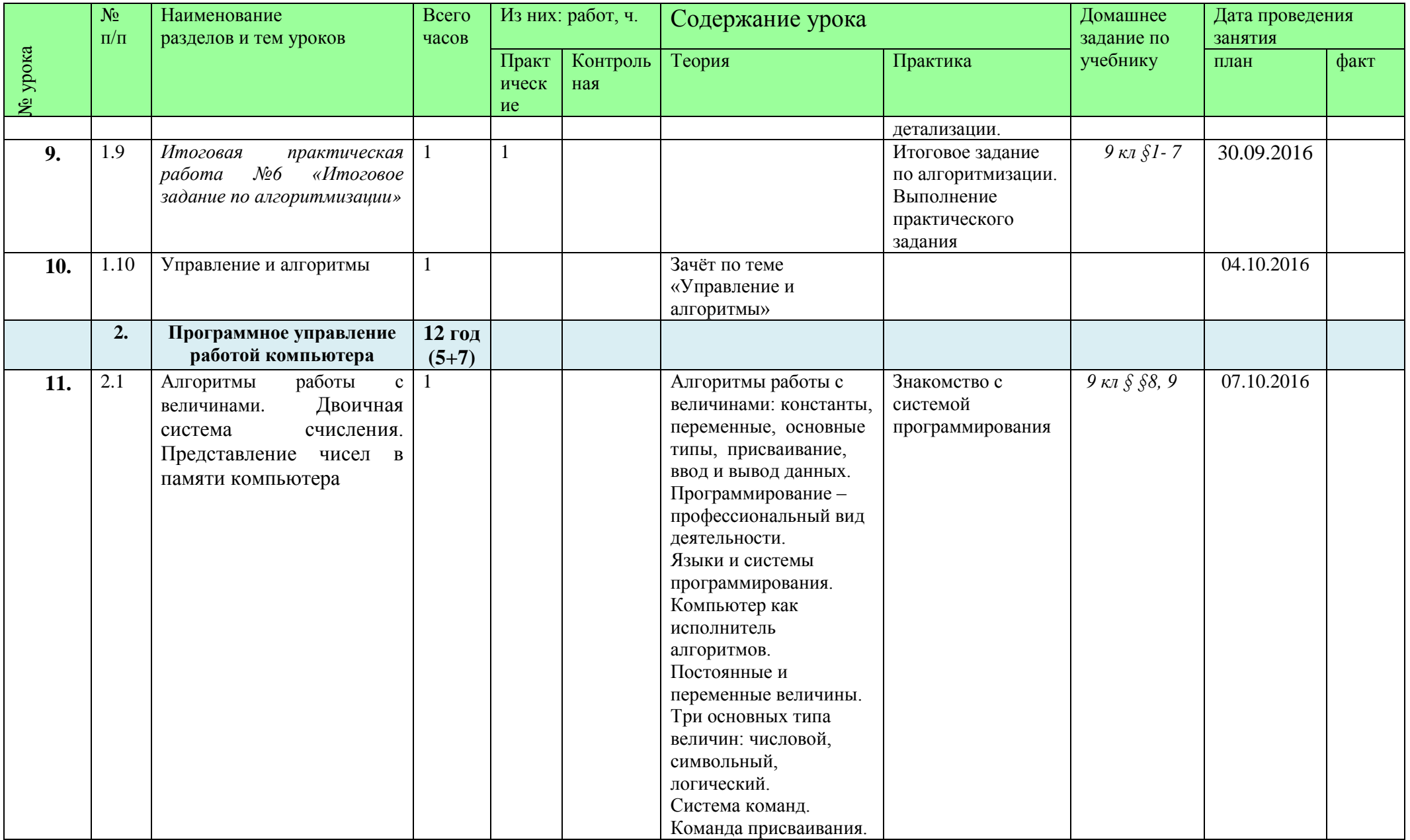

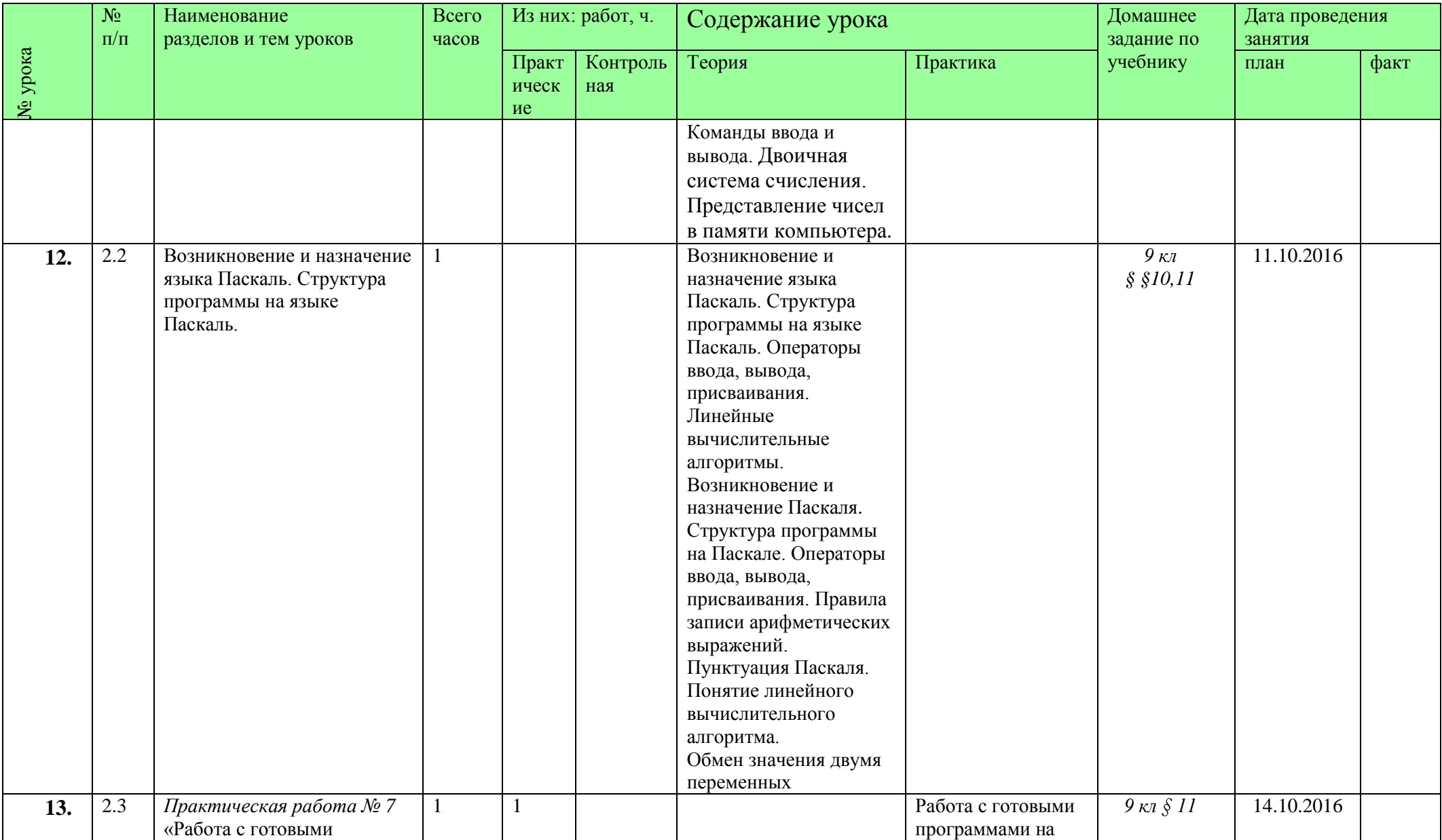

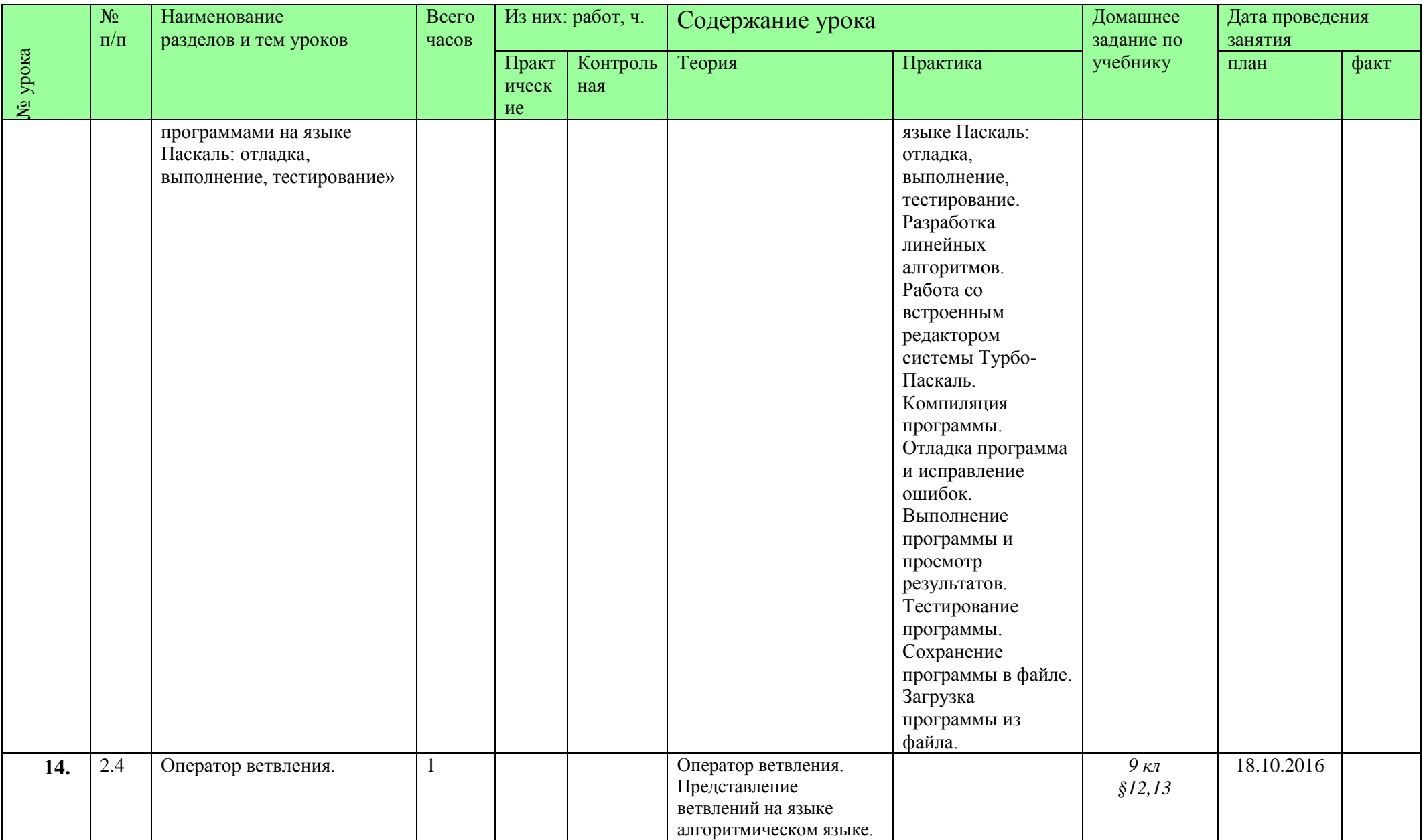

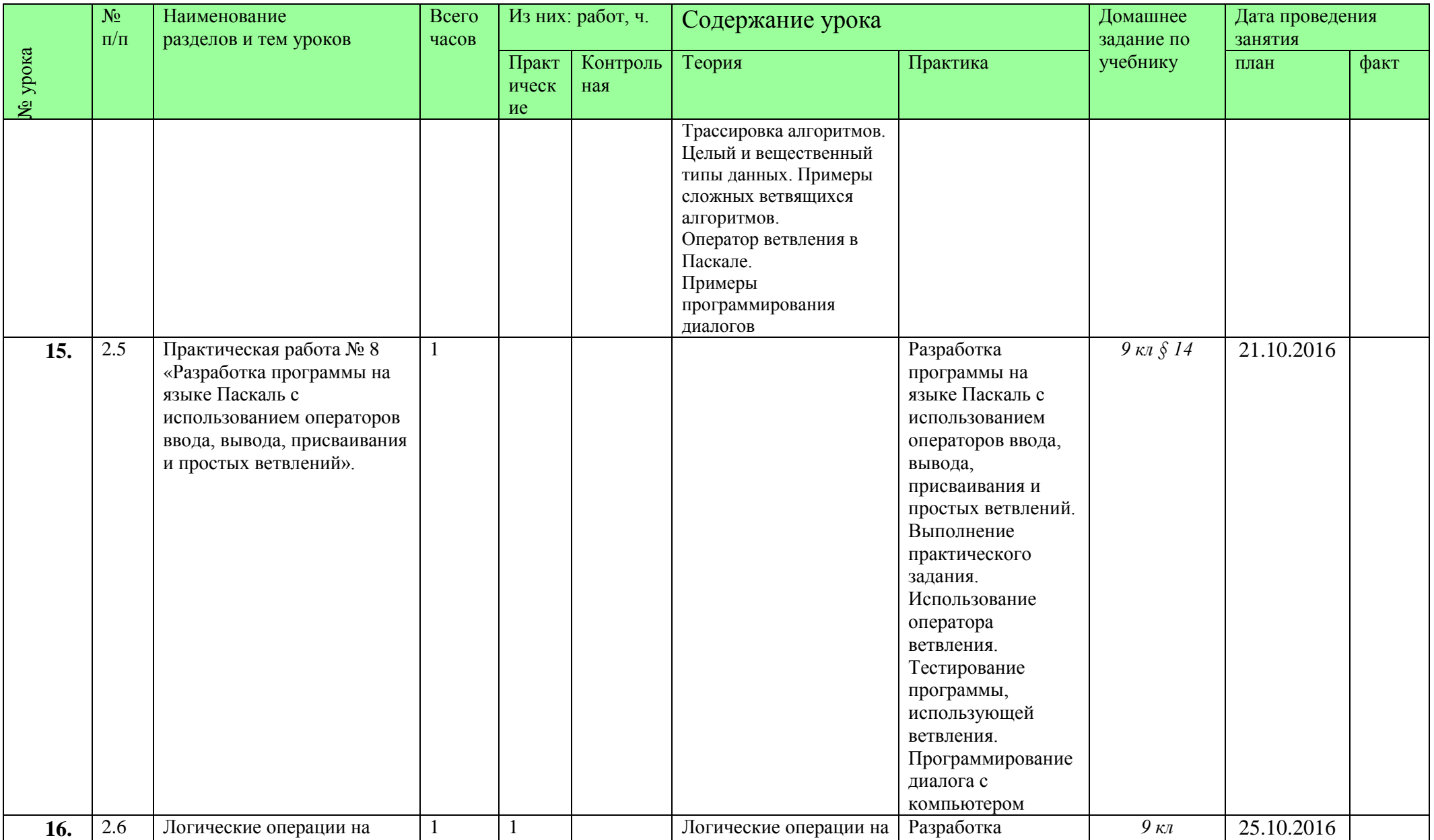

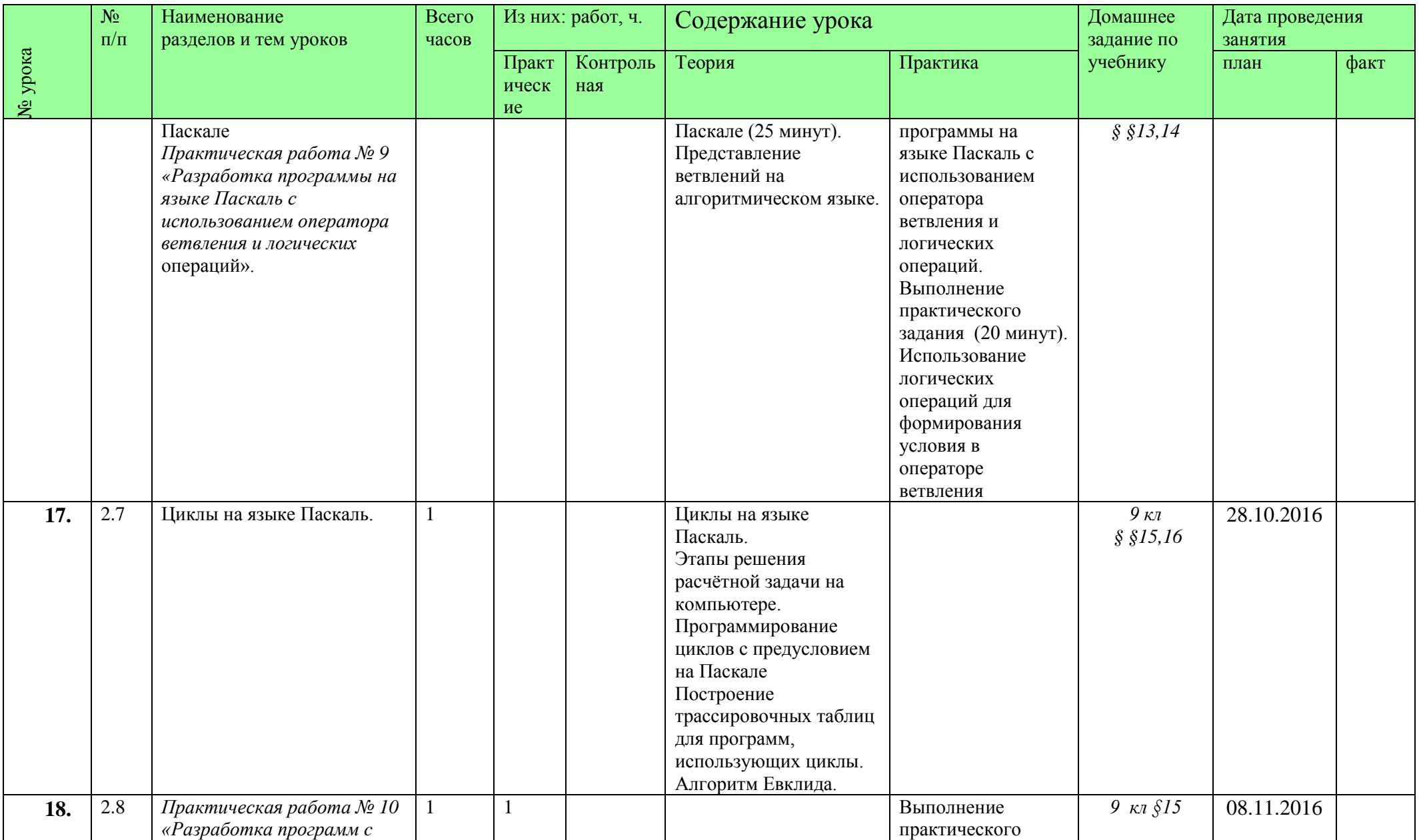

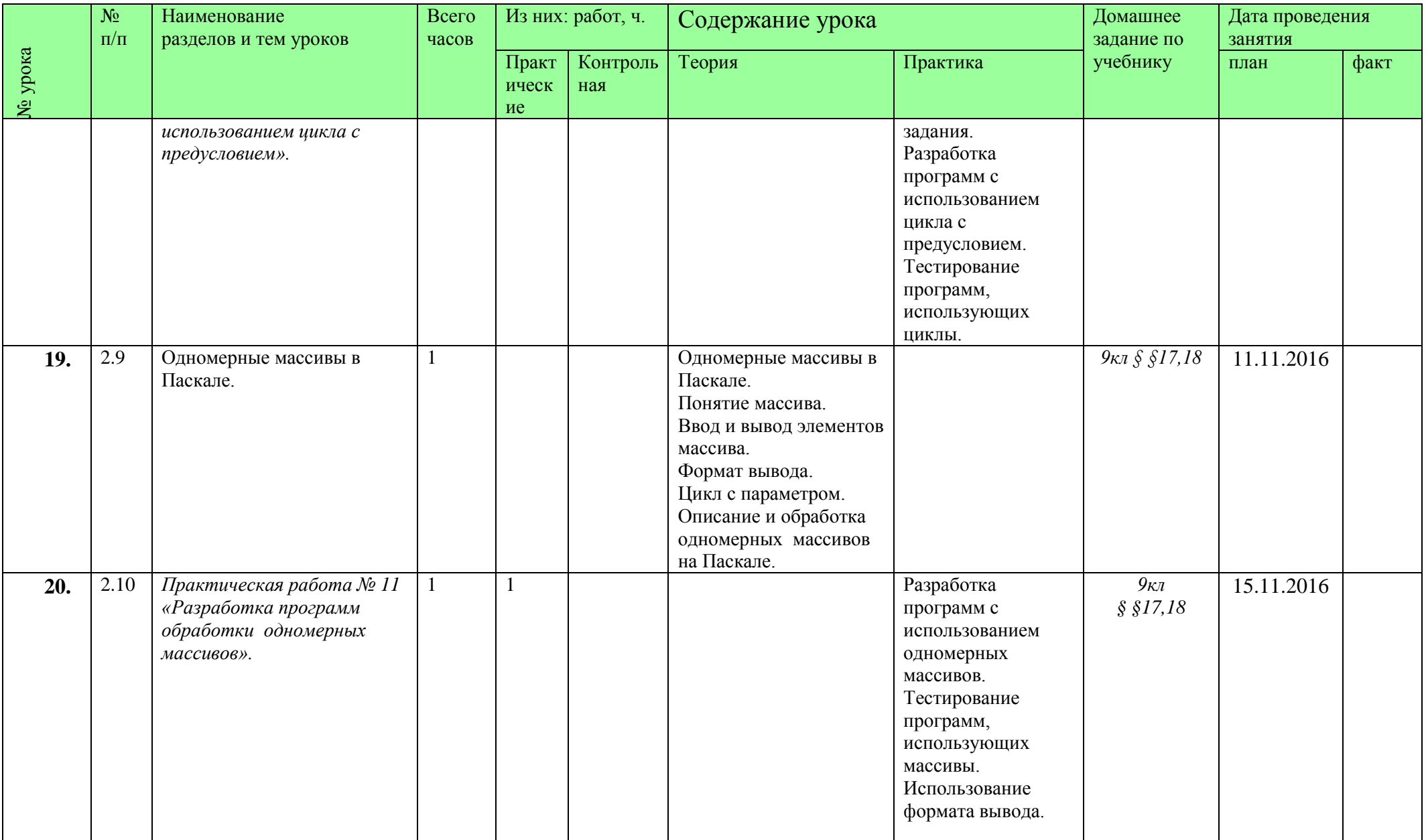

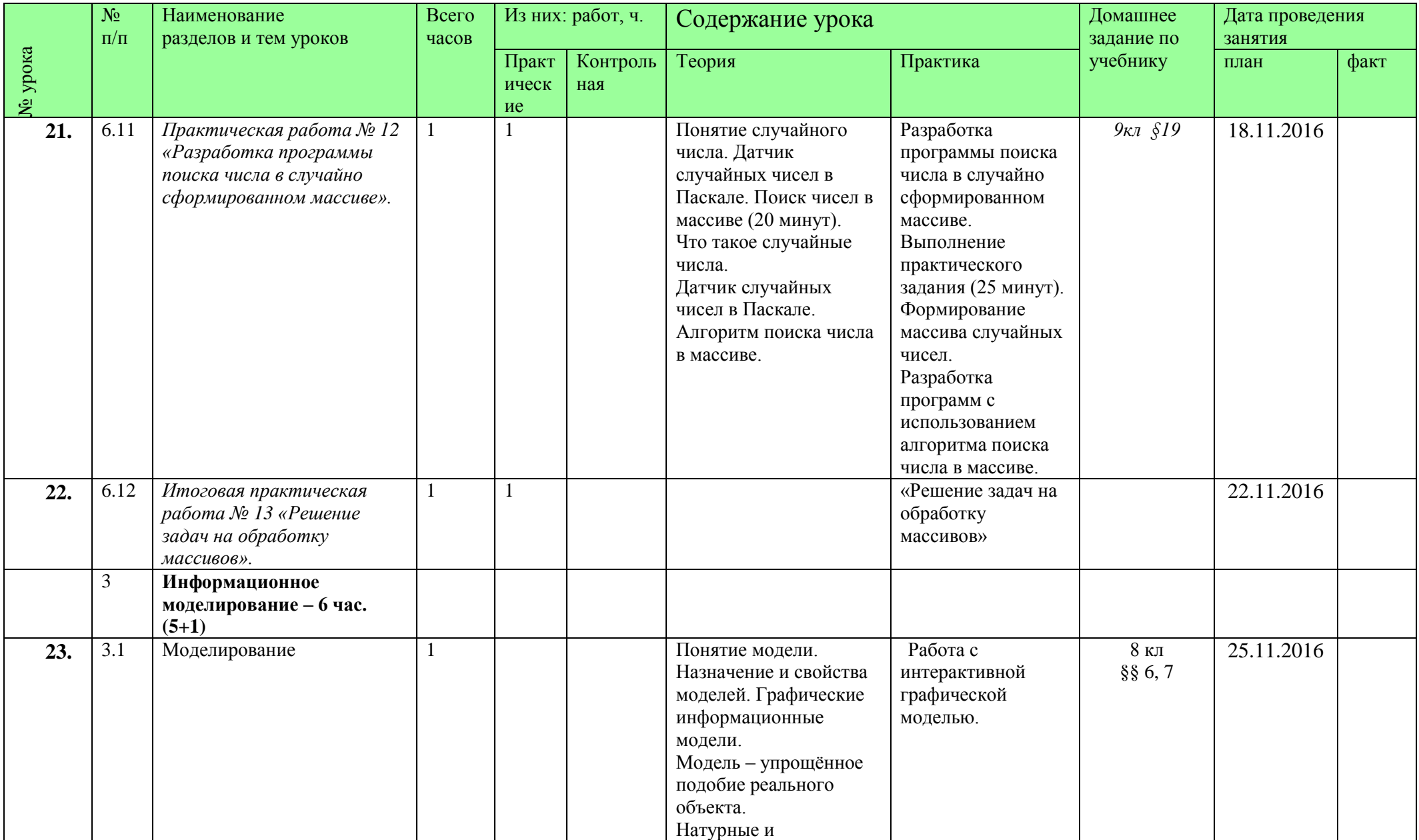

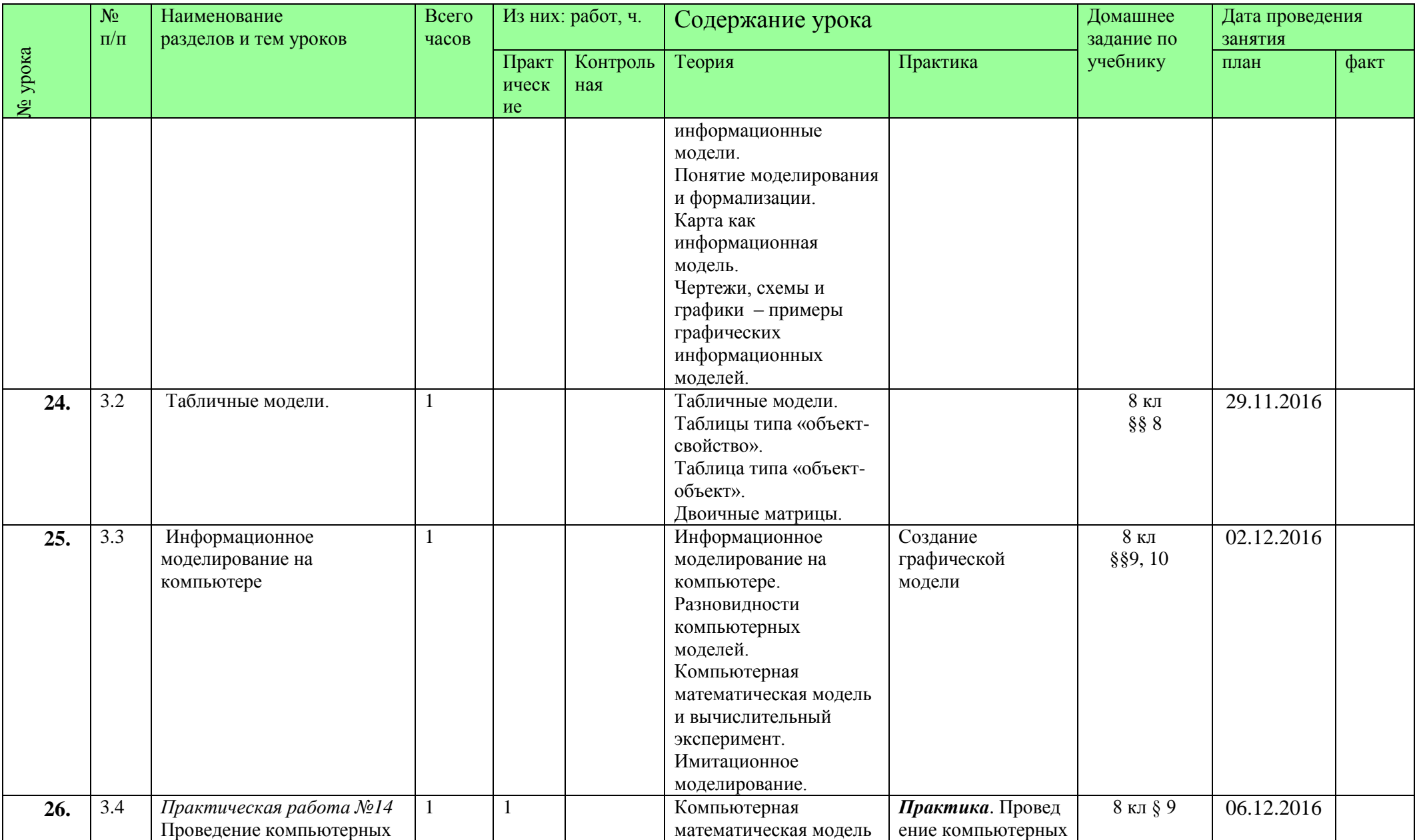

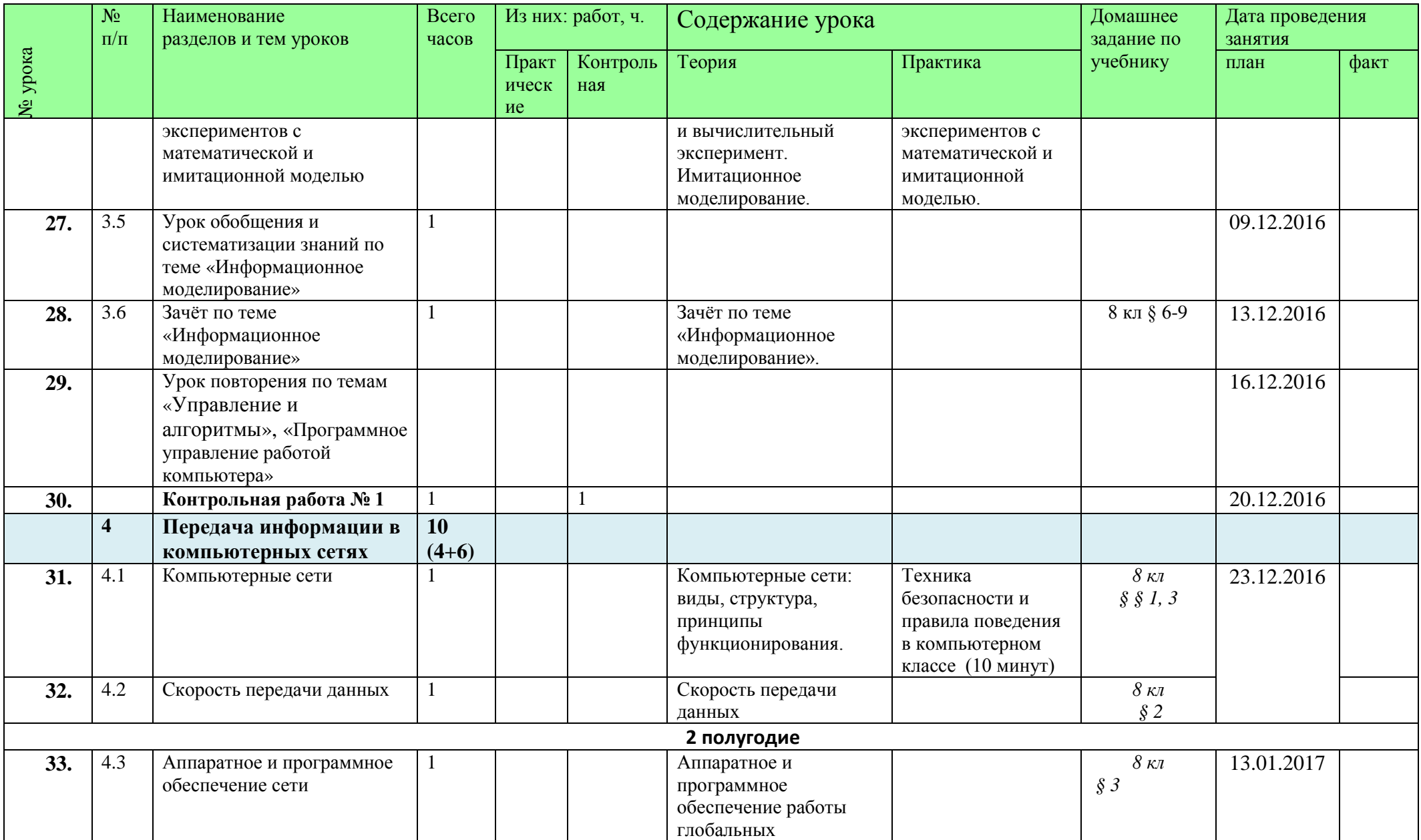

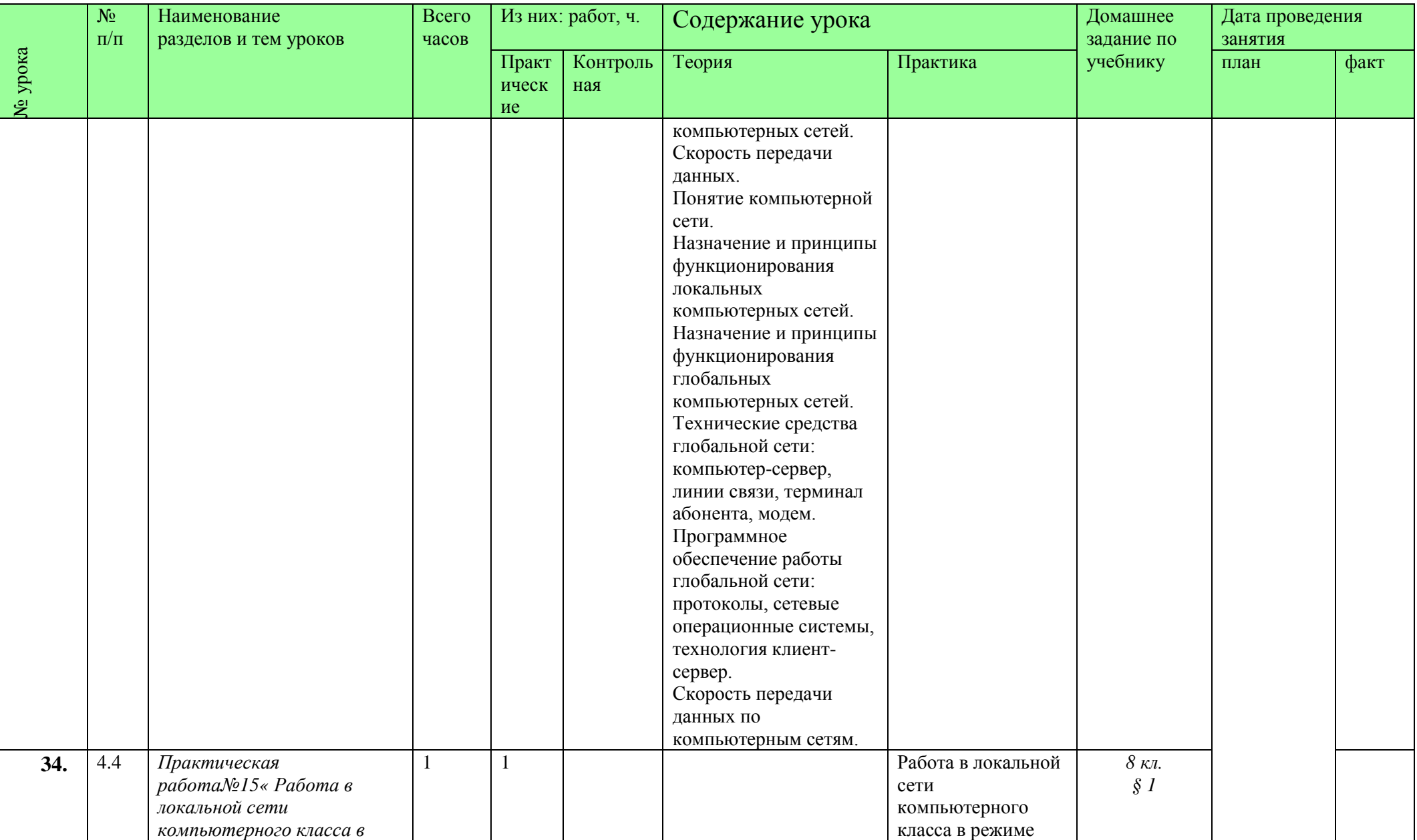

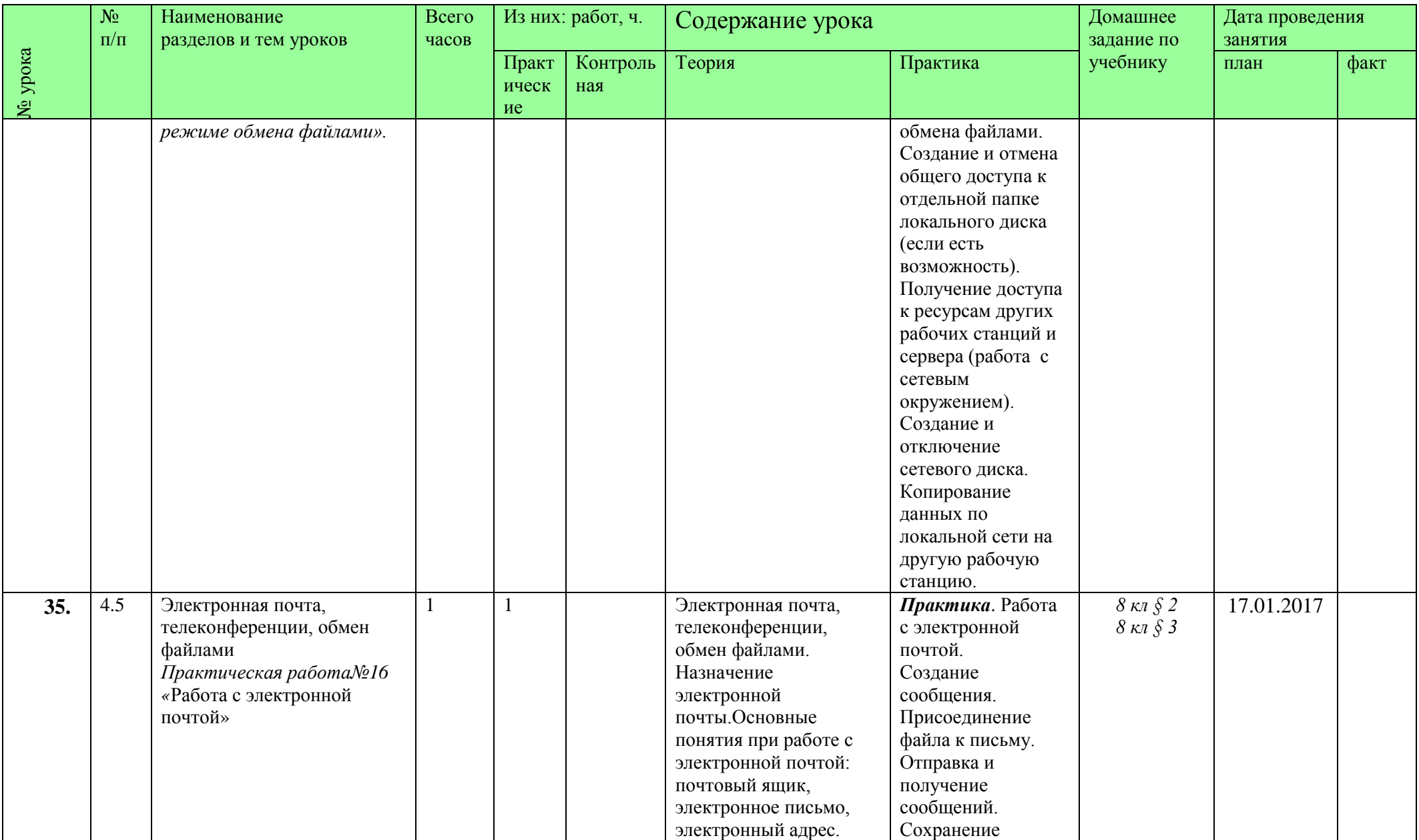

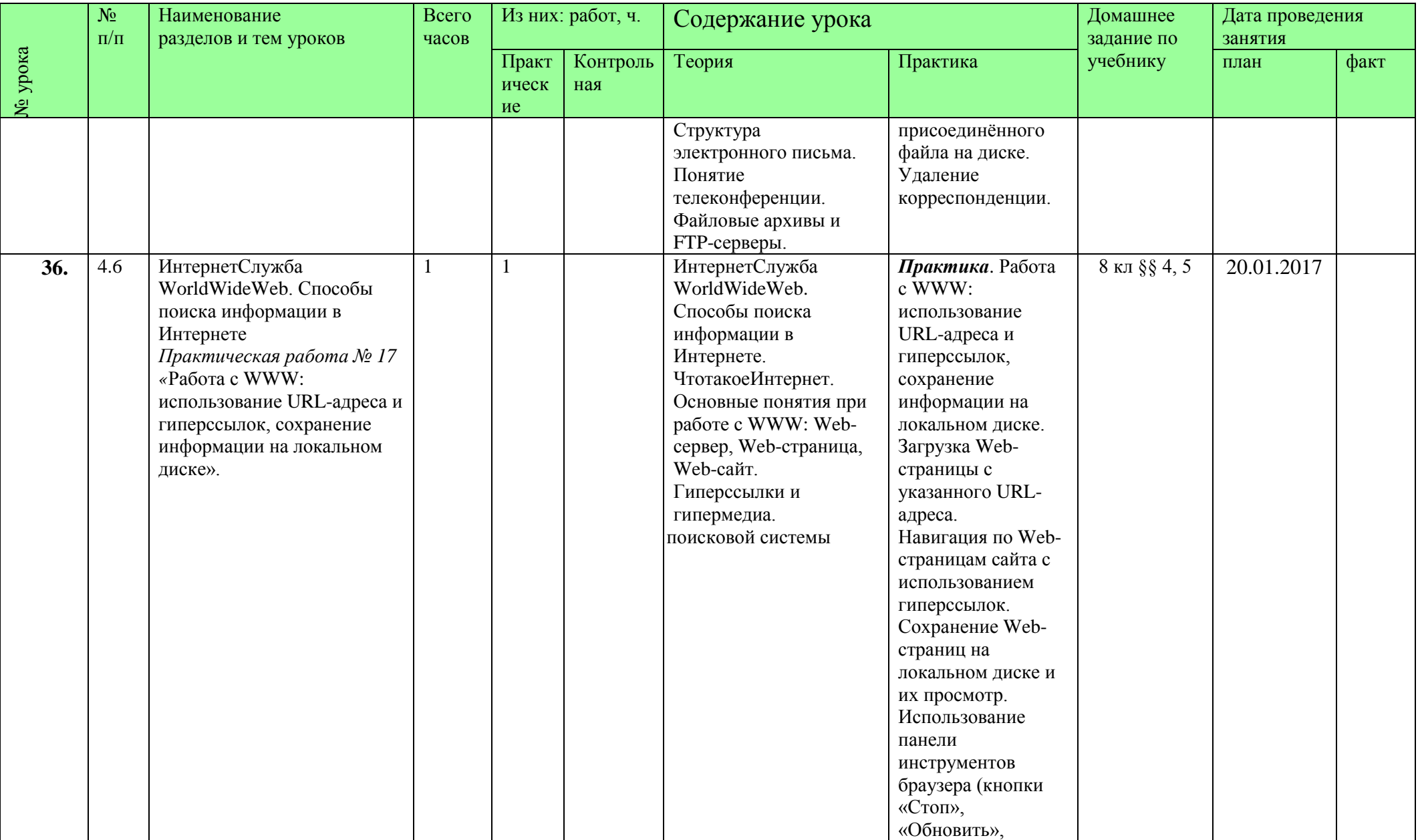

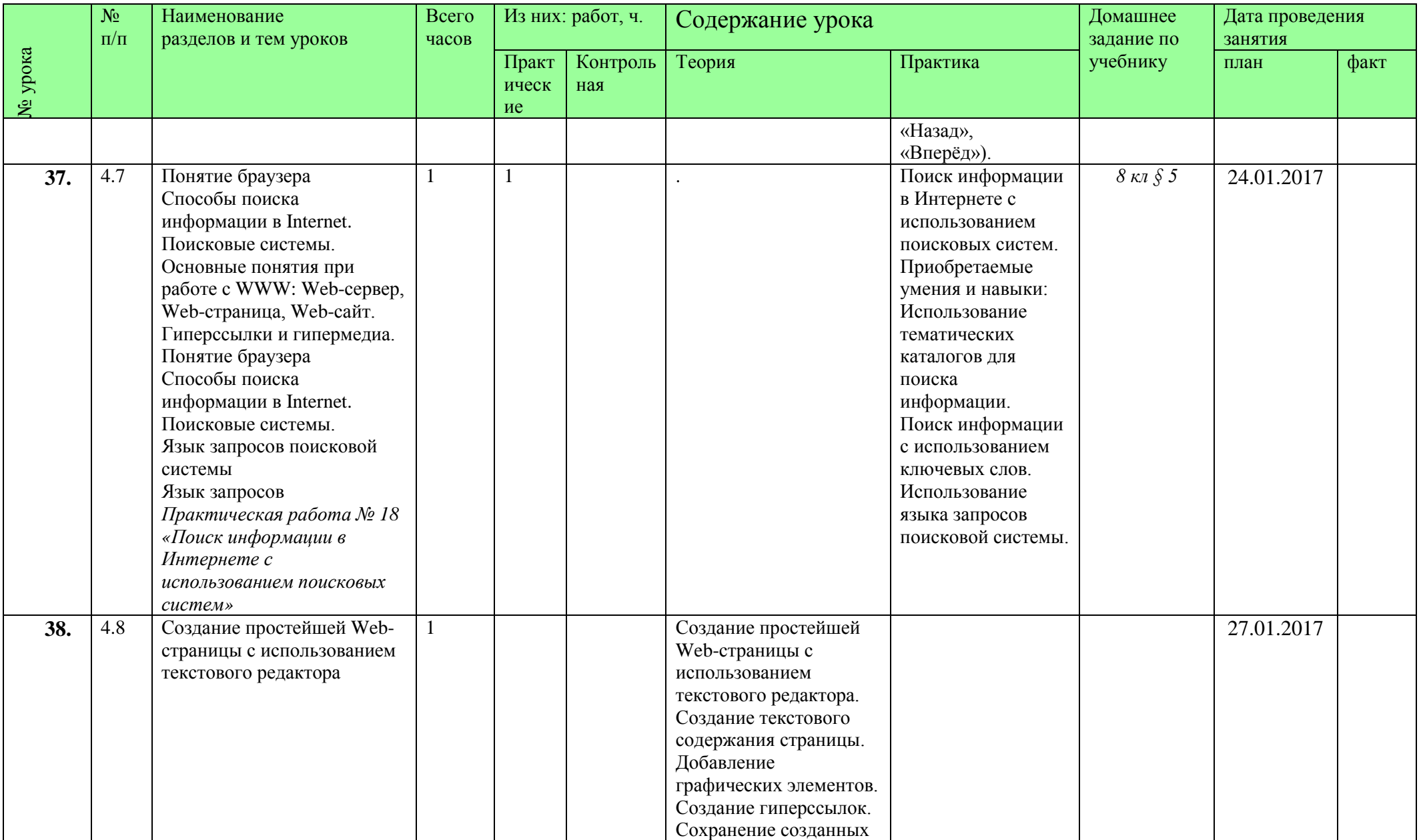

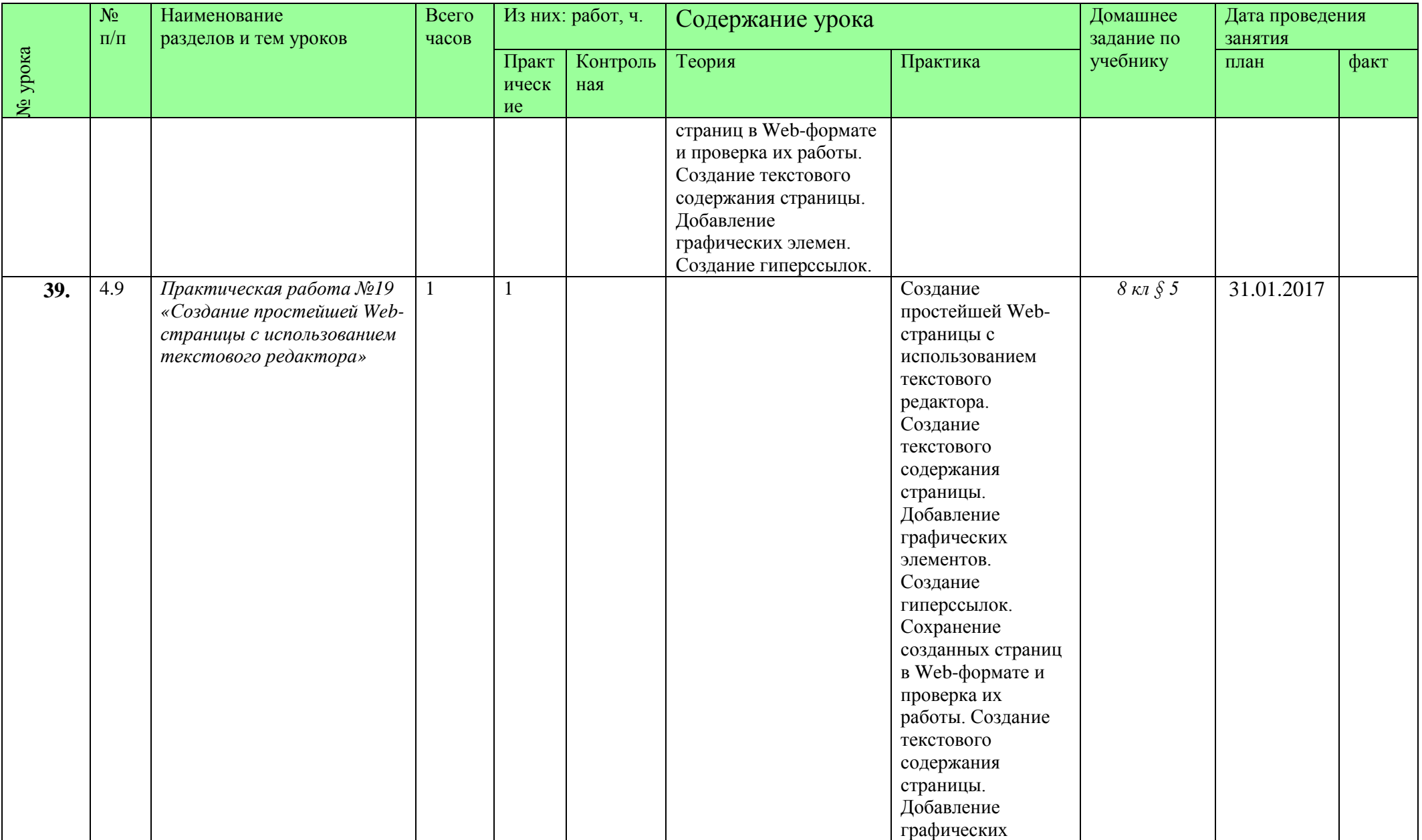

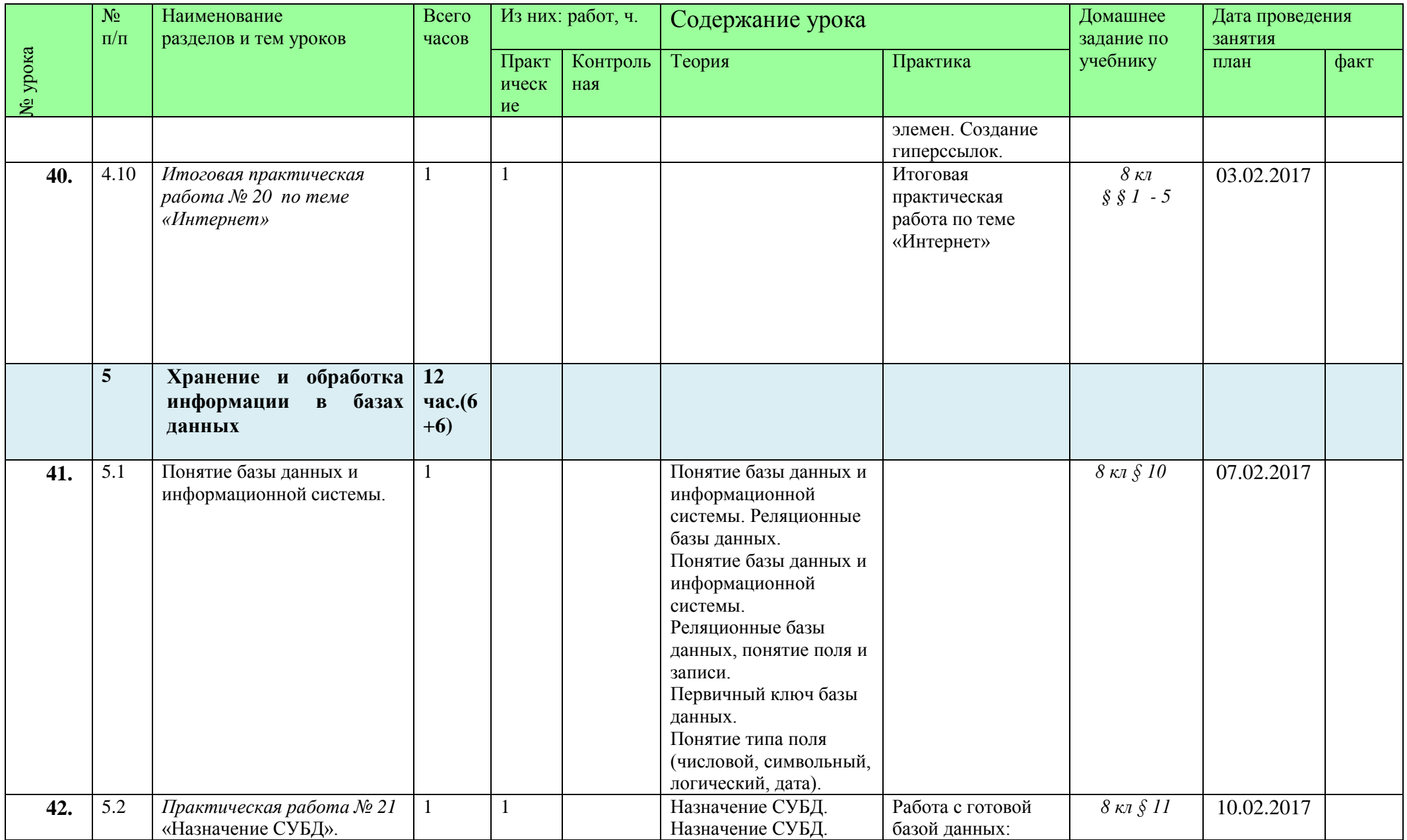

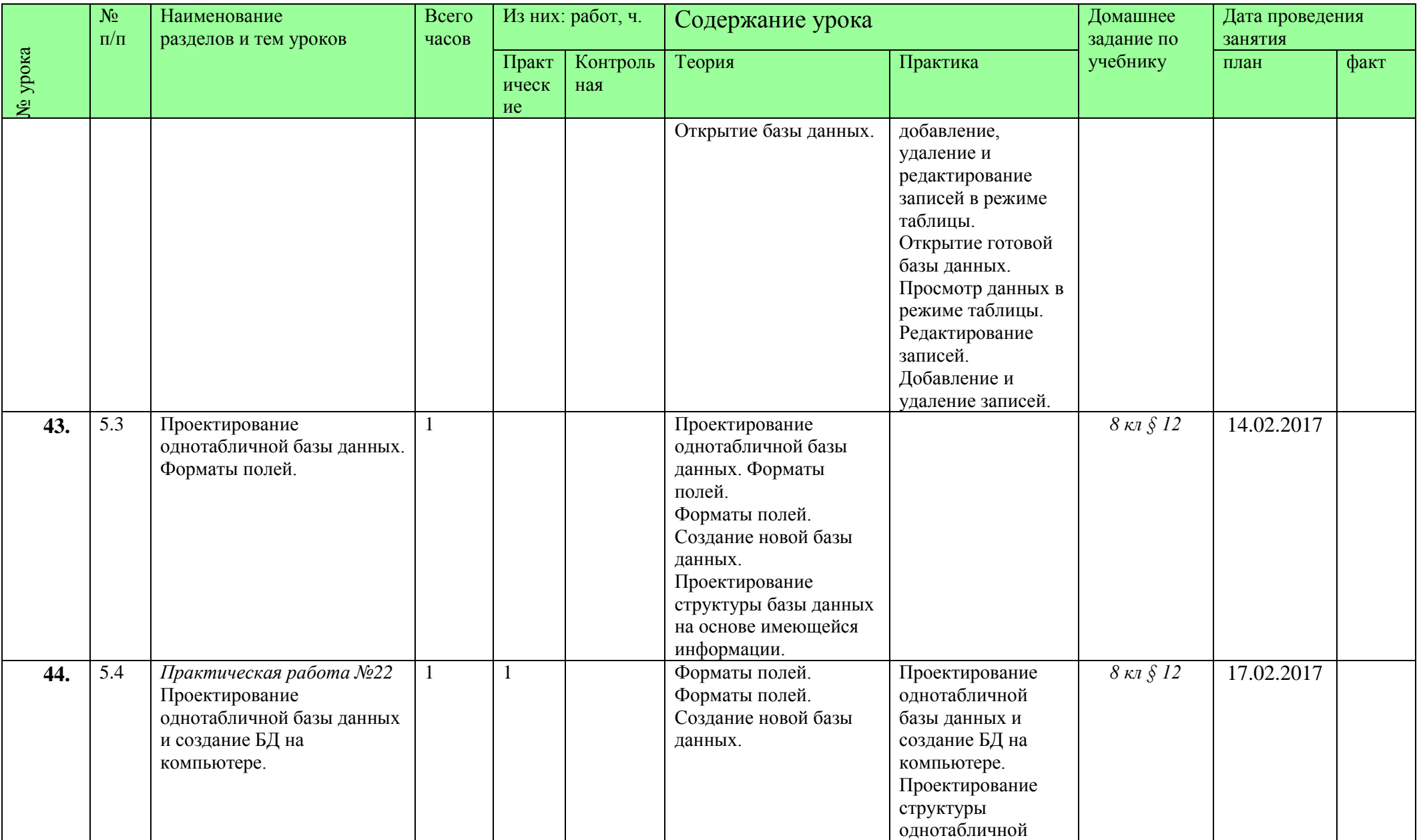

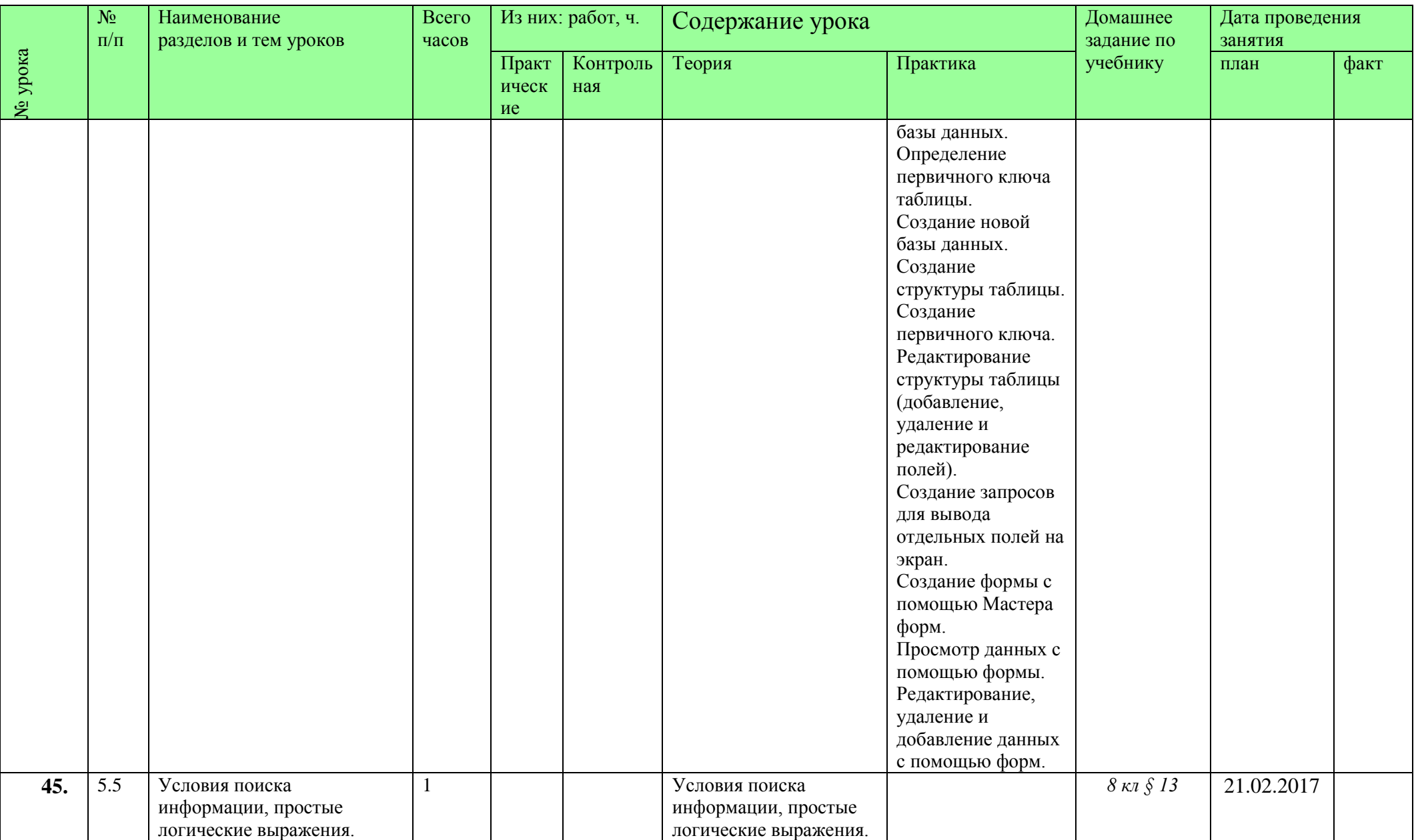

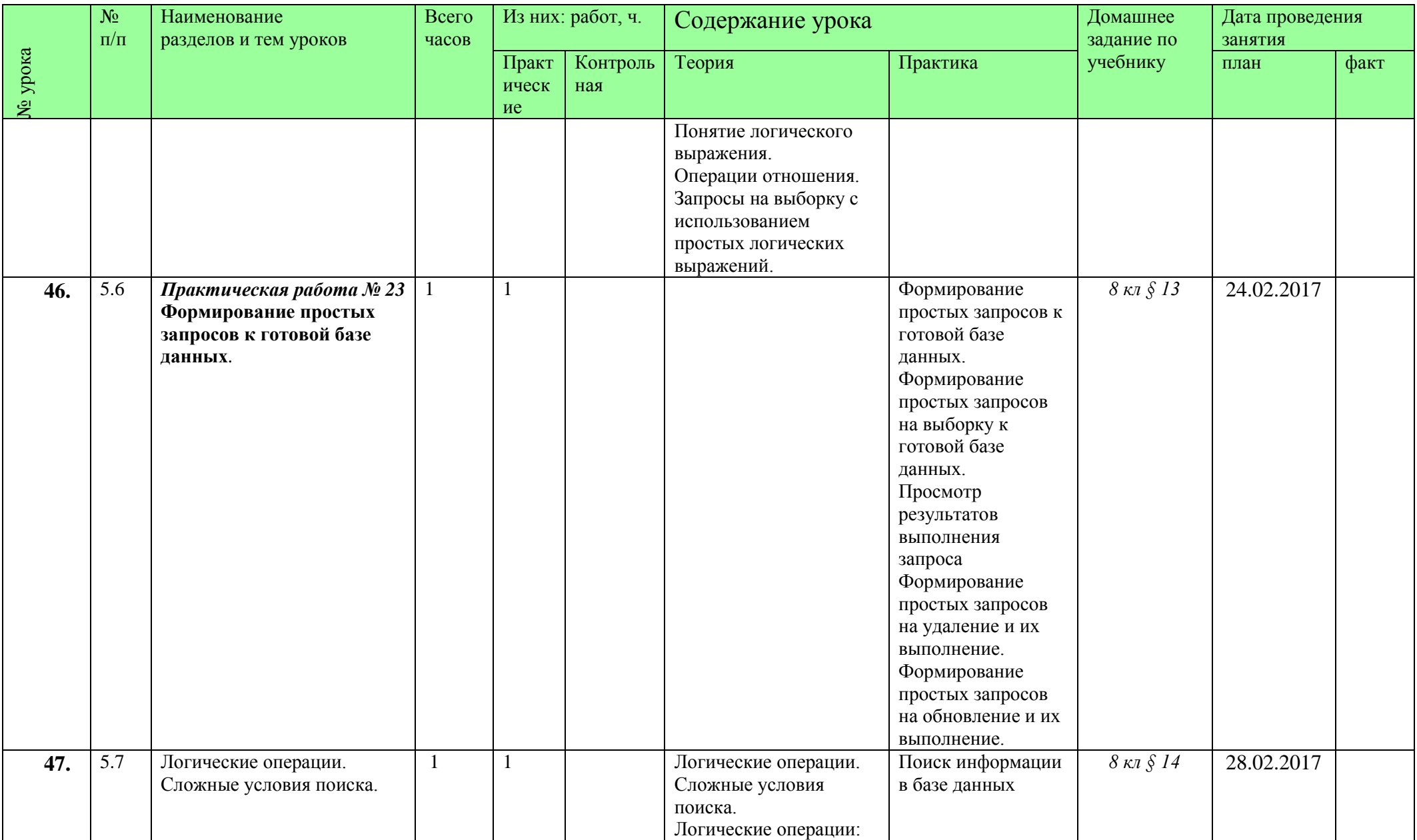

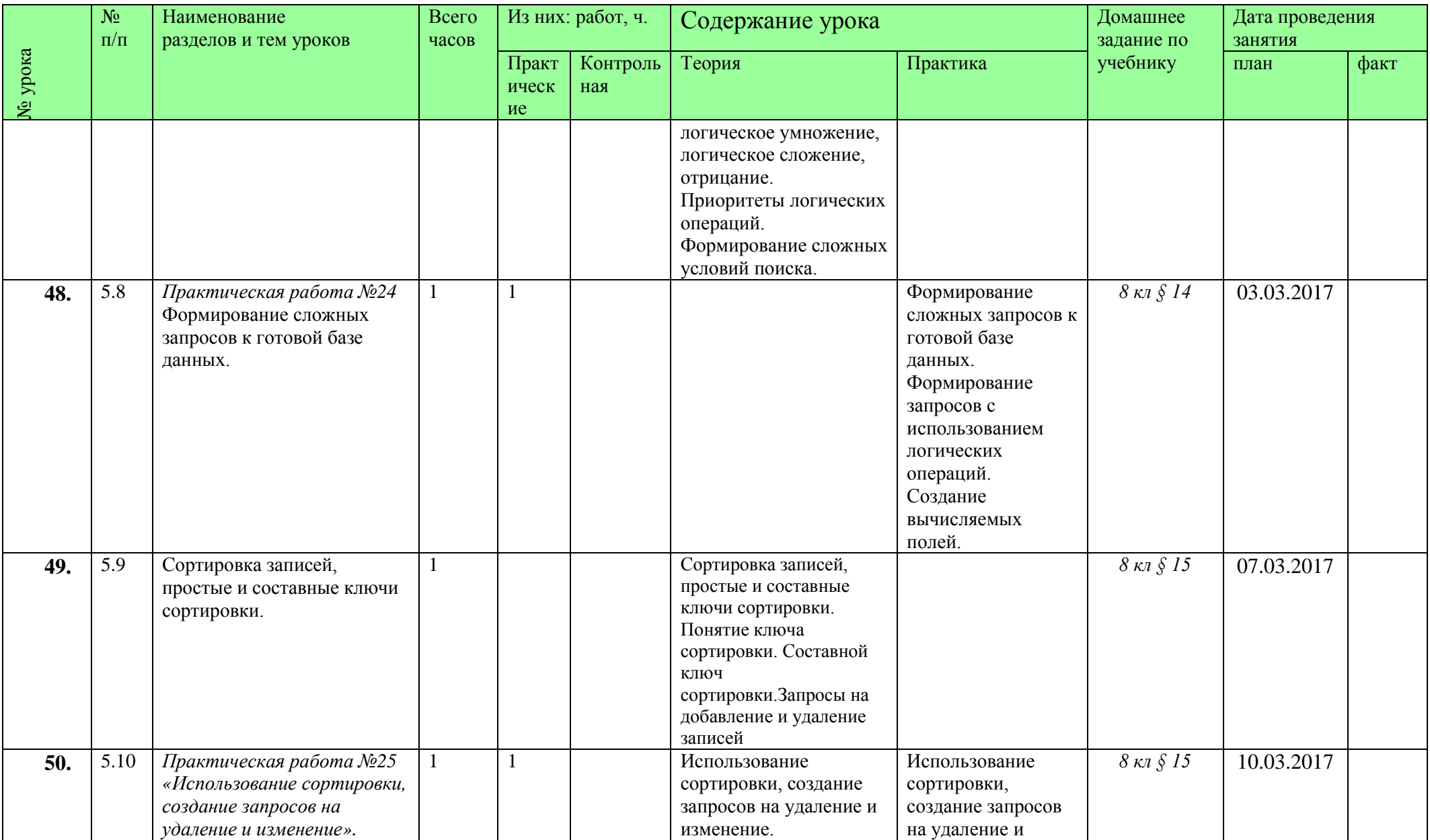

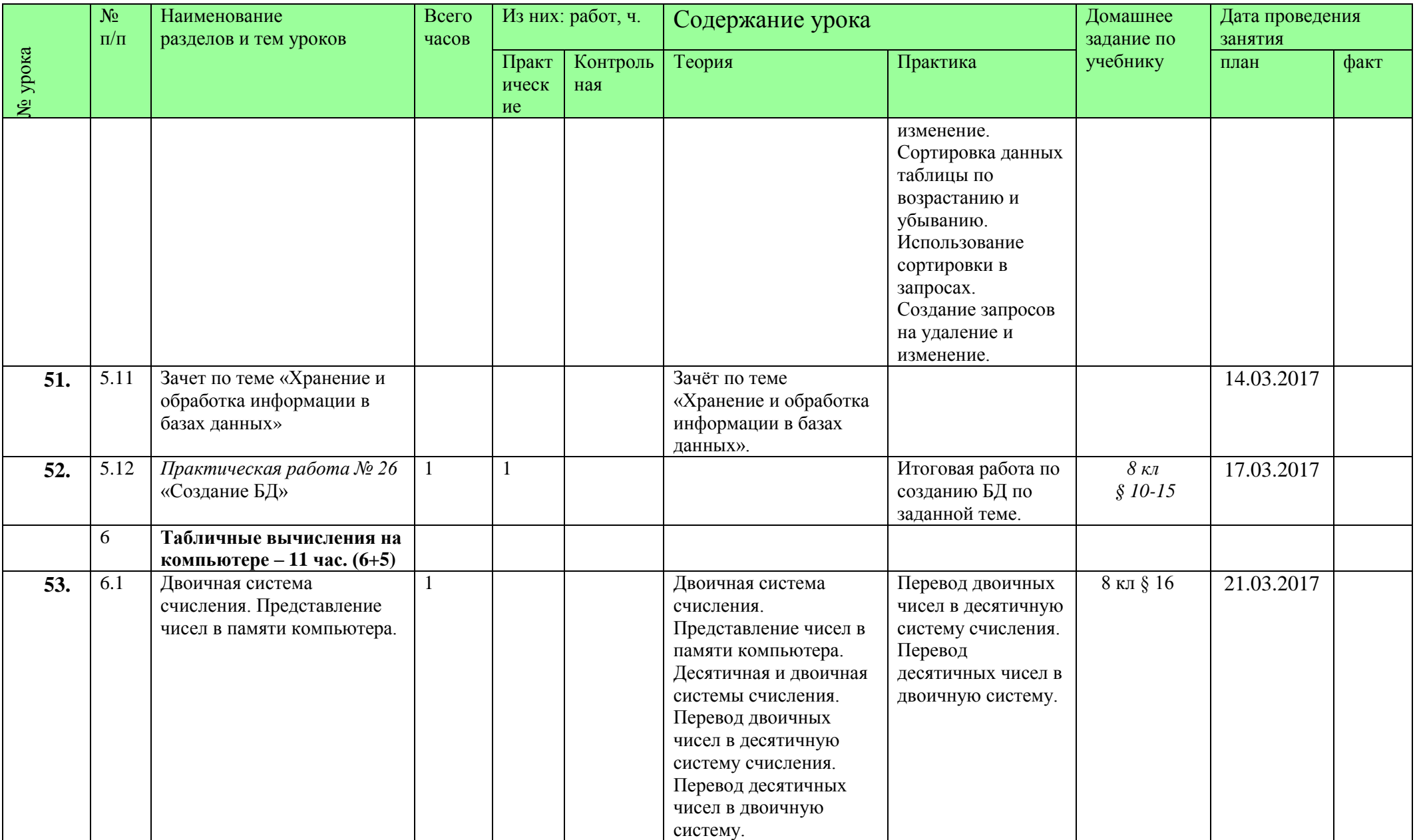

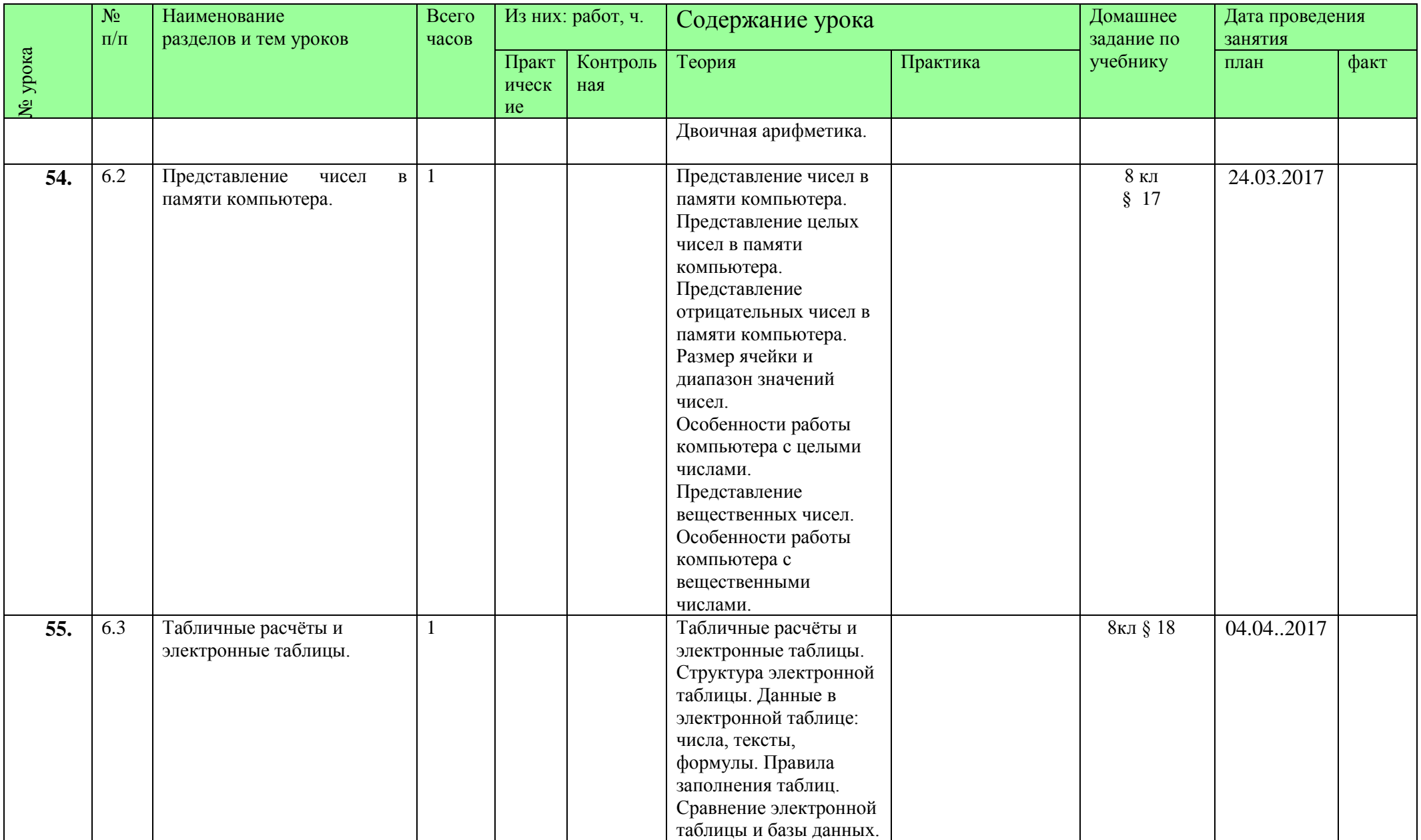

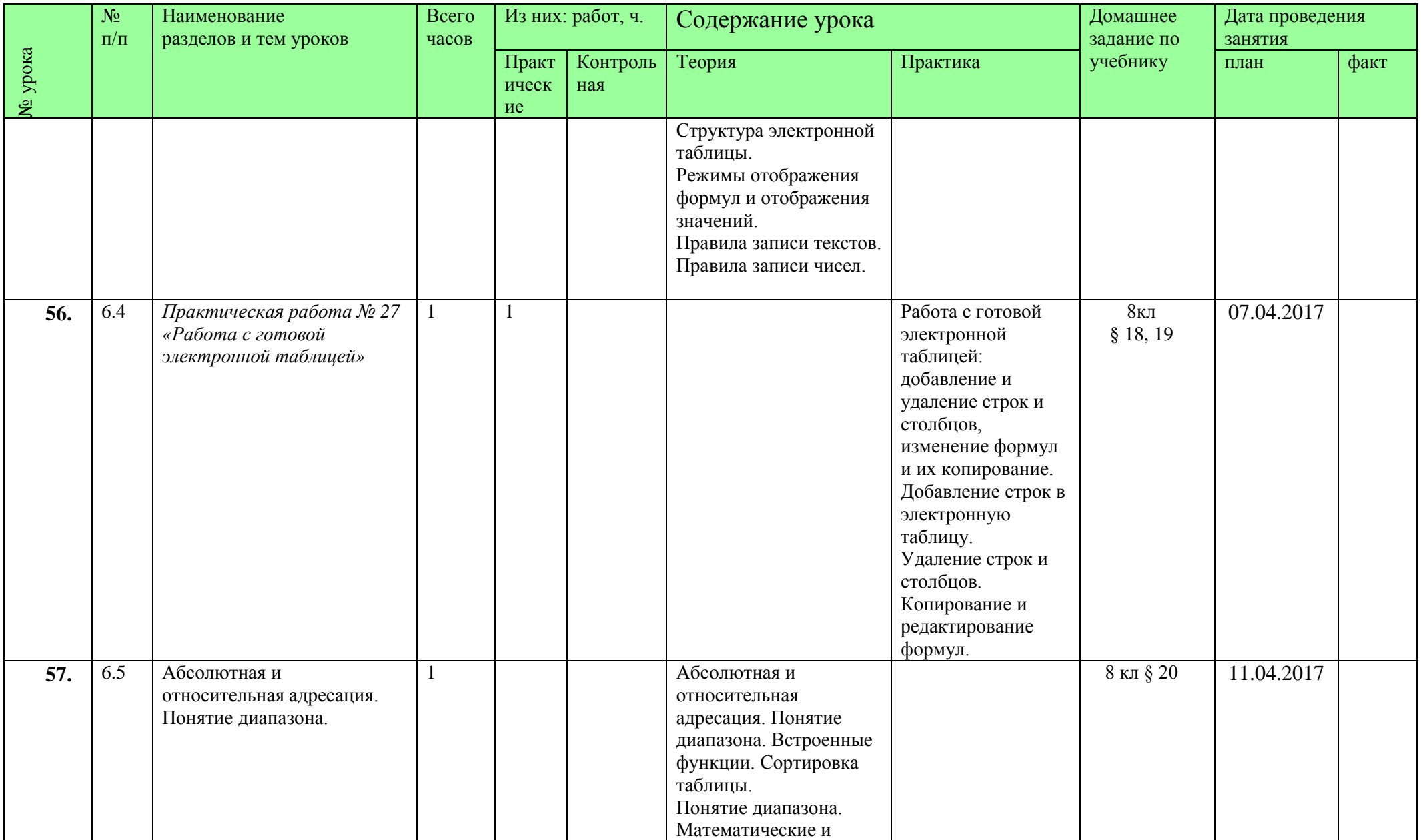

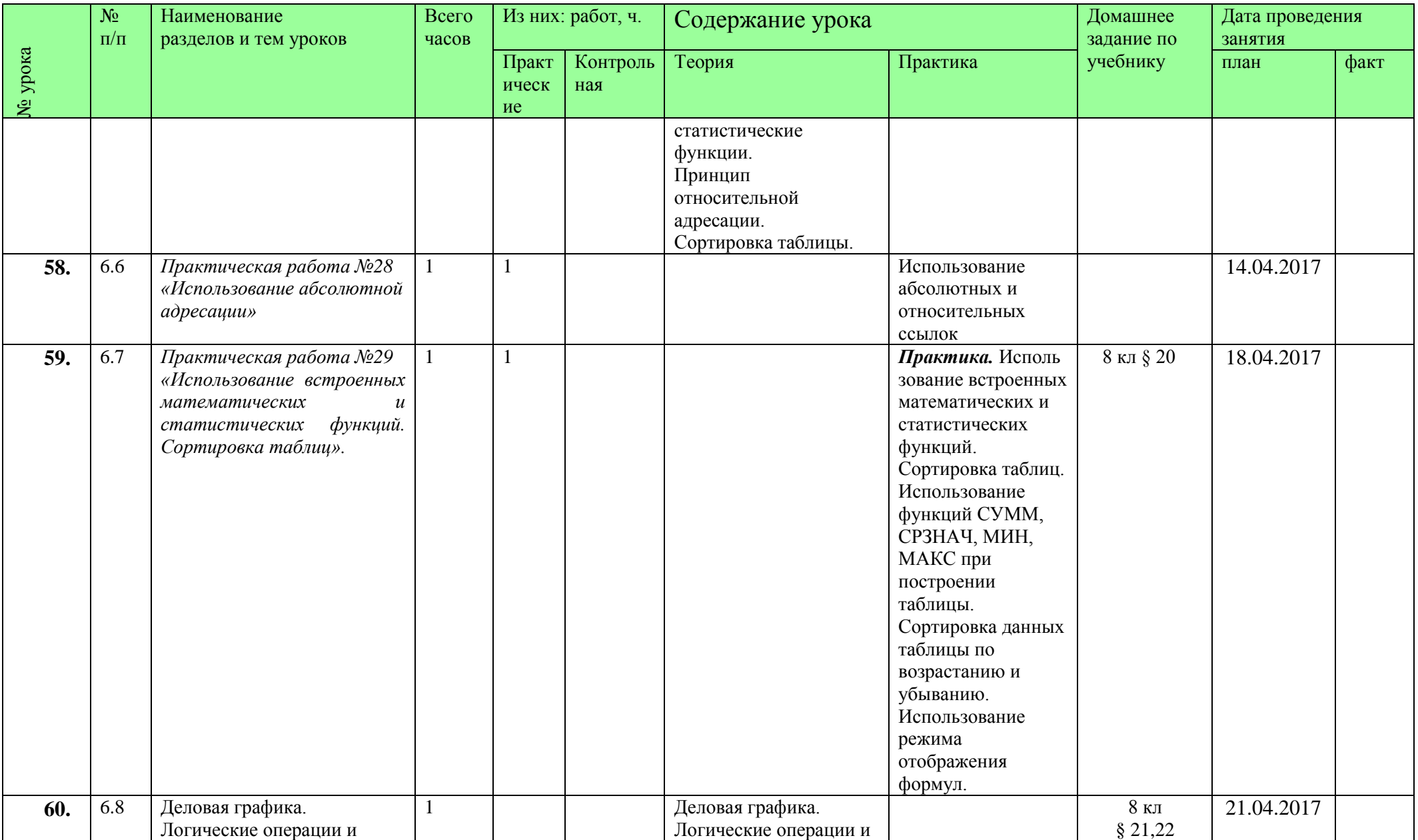

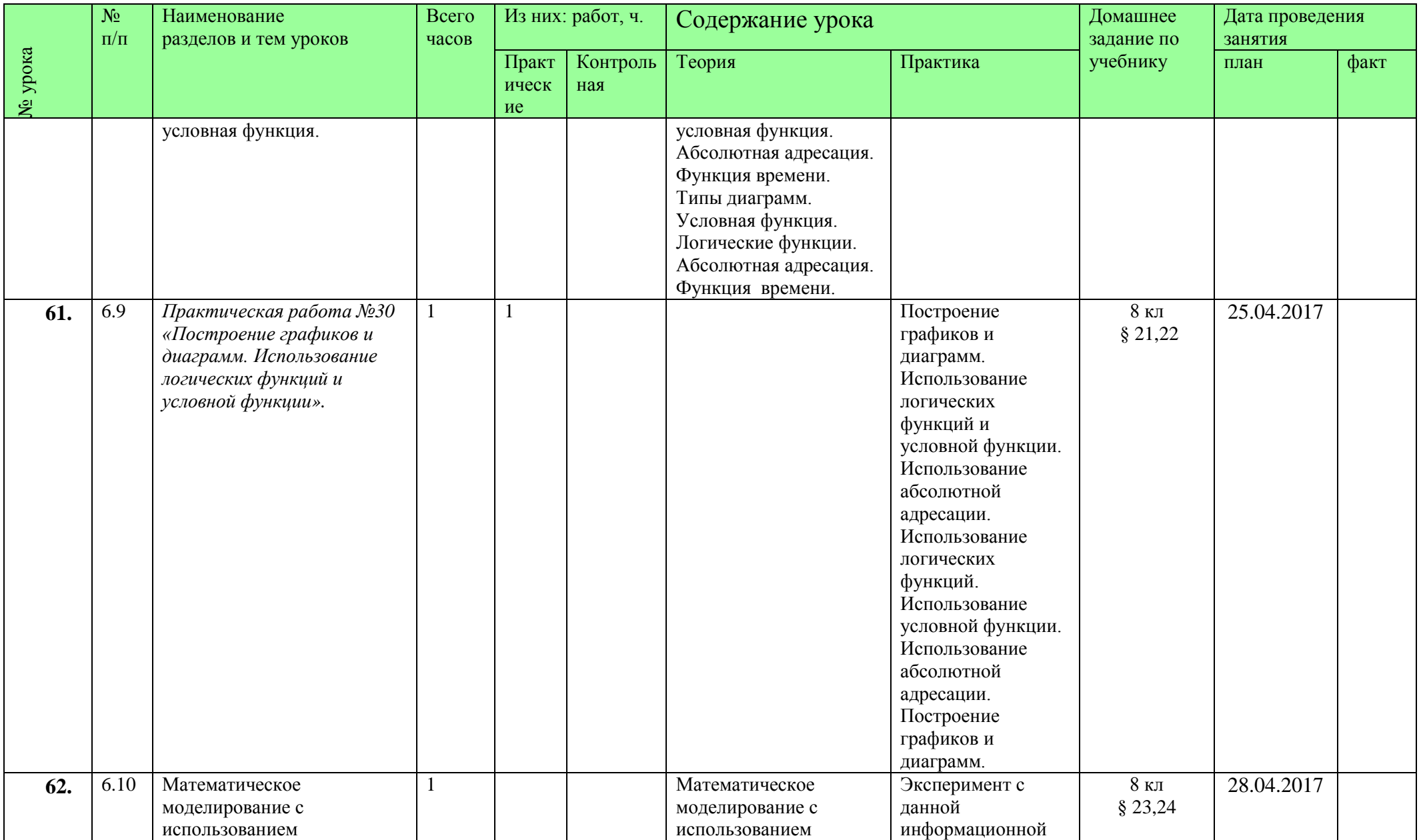

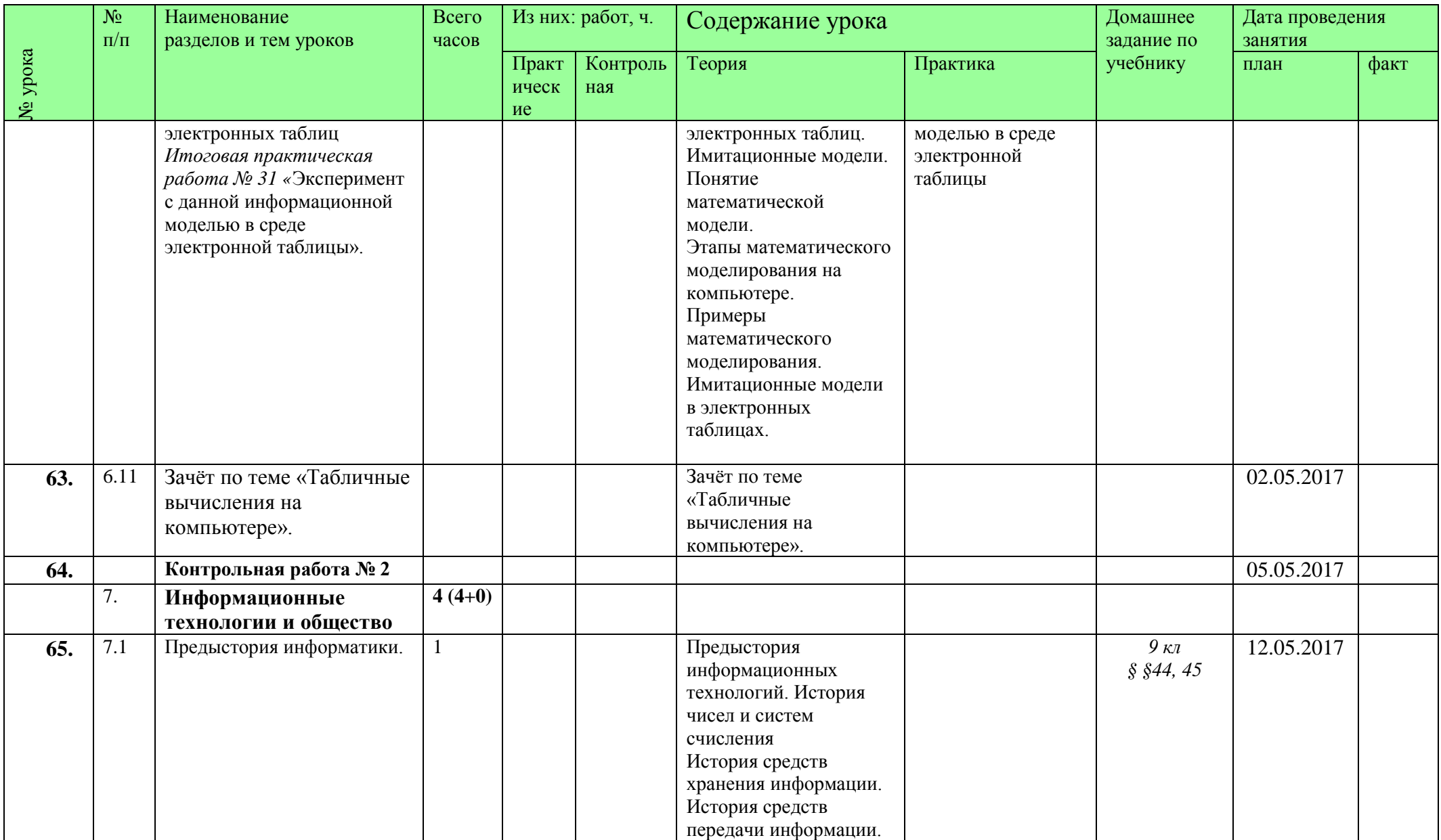

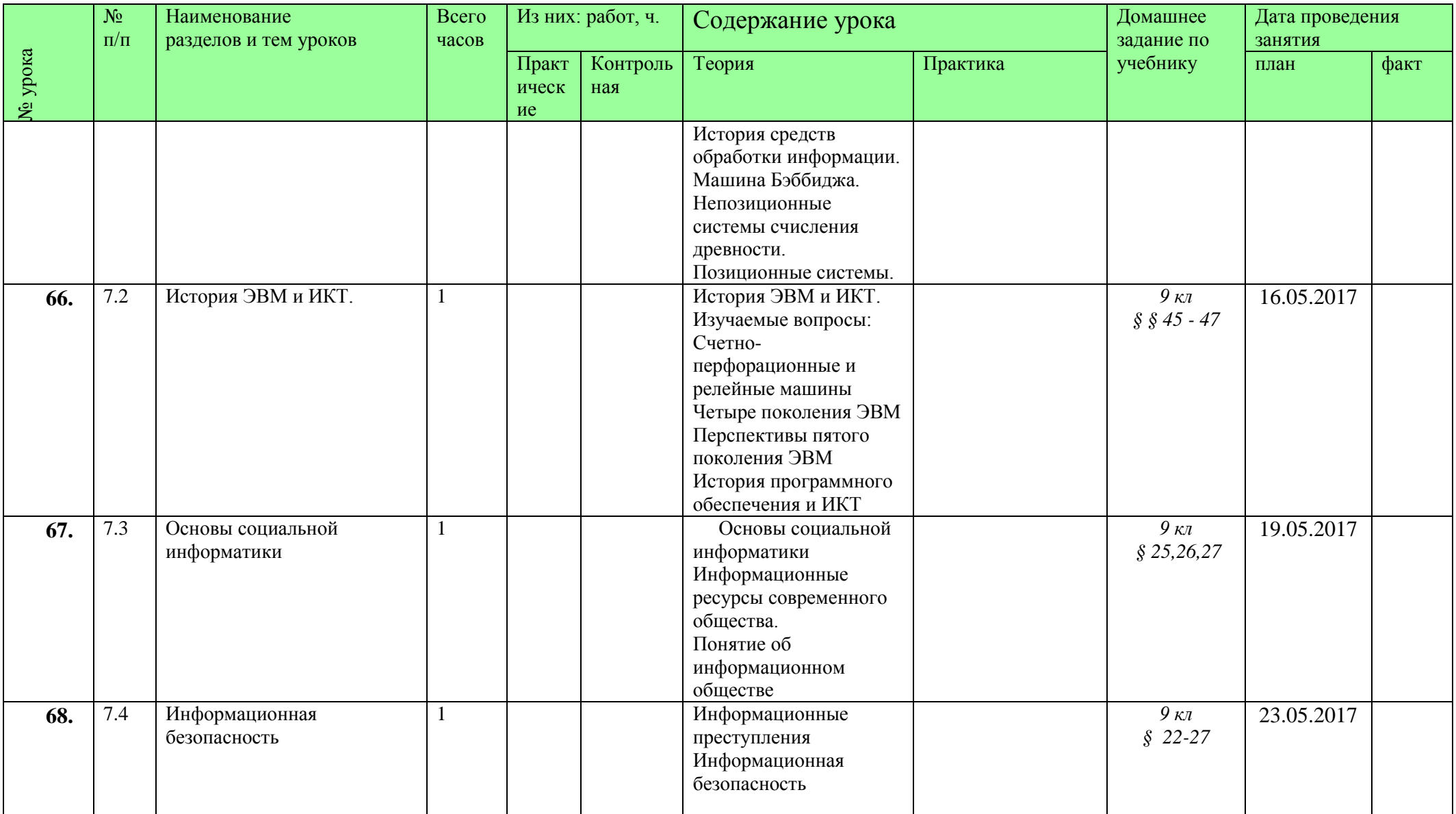